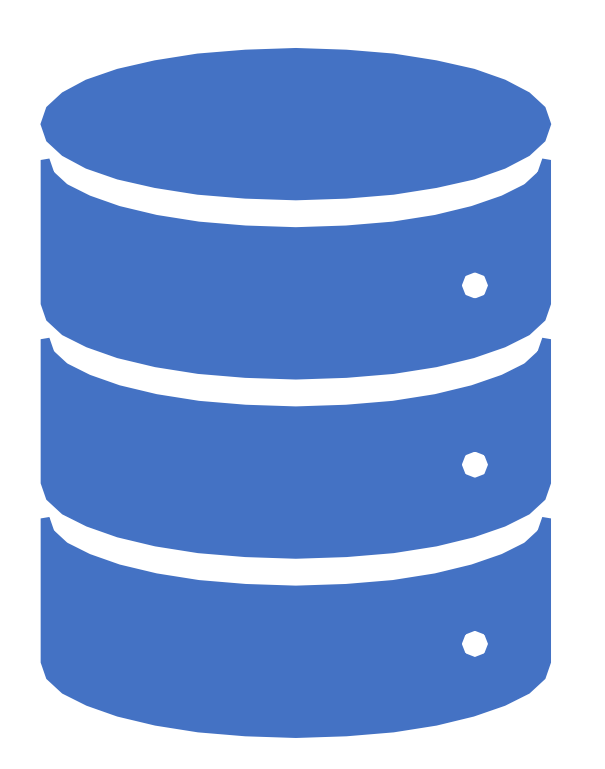

Data Warehouse Implementation & Querying PA220: Database systems for data analytics

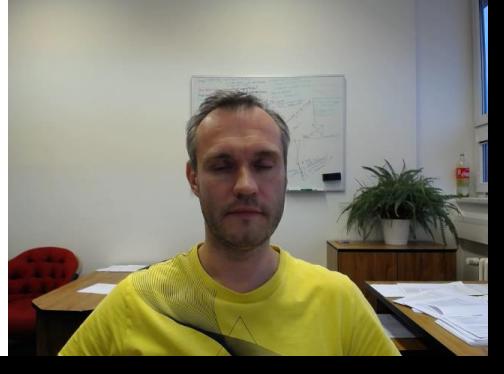

#### Contents

- Implementation of Dimensional modelling
- Querying by dimensions
	- Grouping possibilities
	- Aggregate functions
	- Window functions
- Case Study: Grocery Store

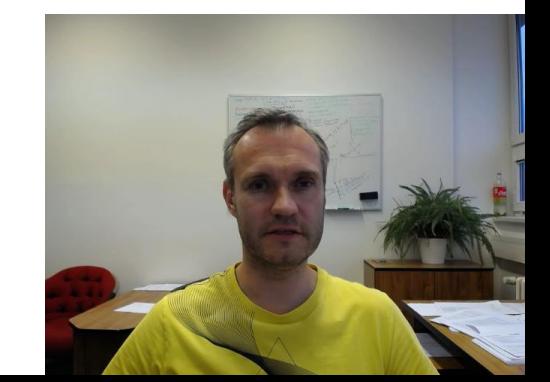

## ER Model vs. Multidimensional Model

- The multidimensional model
	- Its only purpose: **data analysis**
		- It is not suitable for OLTP systems
	- More built in "meaning"
		- What **is** important
		- What **describes** the important
		- What we want to **optimize**
		- Easy for query operations
- Recognized by OLAP/BI tools
	- Tools offer powerful query facilities based on MD design

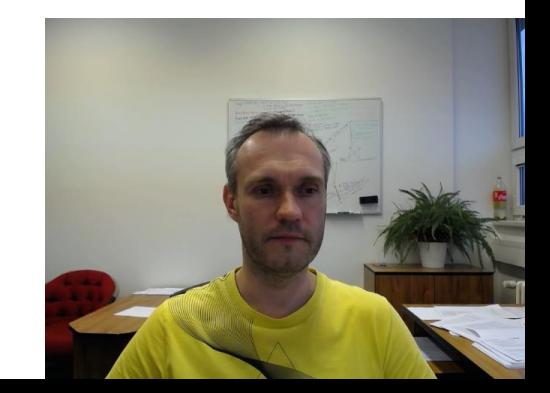

# The multidimensional model

- Data is divided into:
	- Facts
	- Dimensions
- Facts are the important entity: a sale
- Facts have measures that can be aggregated: sales price
- Dimensions describe facts
	- A sale has the dimensions Product, Store and Time
- Facts "live" in a multidimensional cube (dice)
	- Think of an array from programming languages
- Goal for dimensional modeling:
	- Surround facts with as much context (dimensions) as possible
	- Hint: redundancy may be ok (in well-chosen places)
	- But you should not try to model all relationships in the data (unlike  $E/R$  and OO  $r$

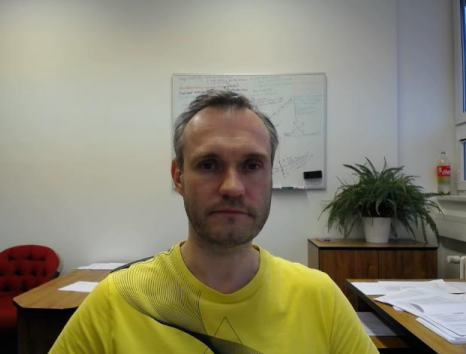

# Cube Example

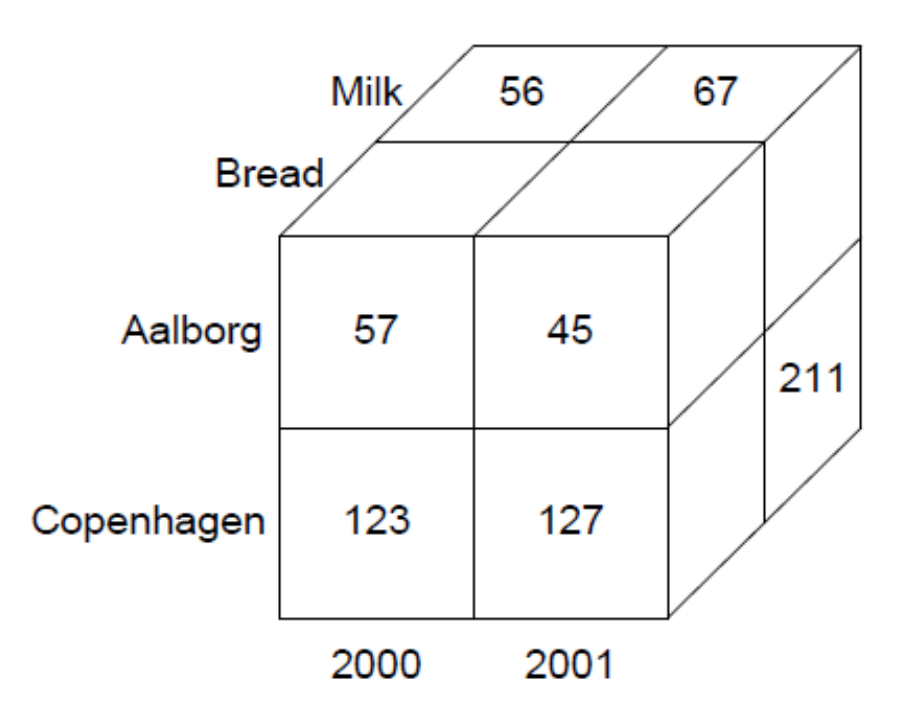

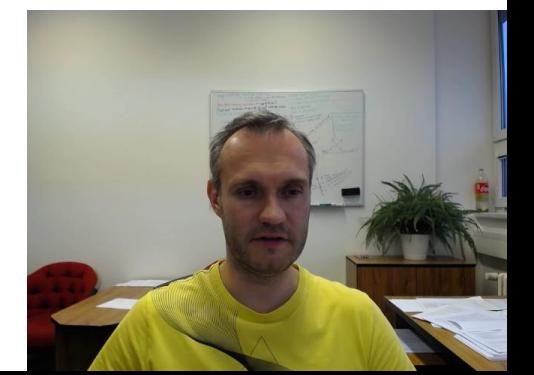

# Cubes

- A "cube" may have **many** dimensions!
	- More than 3 the term "hypercube" is sometimes used
	- Theoretically no limit for the number of dimensions
	- Typical cubes have 4-12 dimensions
- But only 2-4 dimensions can be viewed at a time
	- Dimensionality reduced by queries via projection/aggregation
- A cube consists of **cells**
	- A given combination of dimension values
	- A cell can be empty (no data for this combination)
	- A **sparse** cube has few non-empty cells
	- A **dense** cube has many non-empty cells
	- Cubes become sparser for many/large dimensions

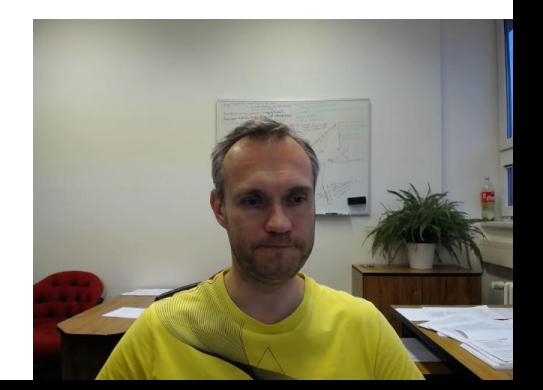

#### Dimensions

- Dimensions are the core of multidimensional databases
	- Other types of databases do not support dimensions
- Dimensions are used for
	- Selection of data
	- Grouping of data at the right level of detail
- Dimensions consist of dimension values
	- Product dimension have values "milk", "cream", …
	- Time dimension have values "1/1/2001", "2/1/2001",…
- Dimension values may have an ordering
	- Used for comparing cube data across values
	- Example: "percent sales increase compared with last month"
	- Especially used for Time dimension

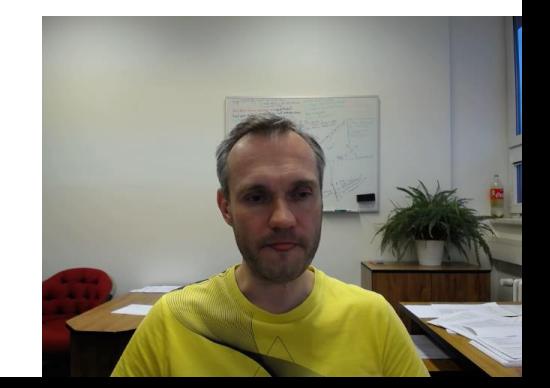

# Schema Documentation

- No well-defined standard
	- T level corresponds to ALL
	- Record the measures
- You could also use a UML like notation
- Modeling and OLAP tools may have their own notation

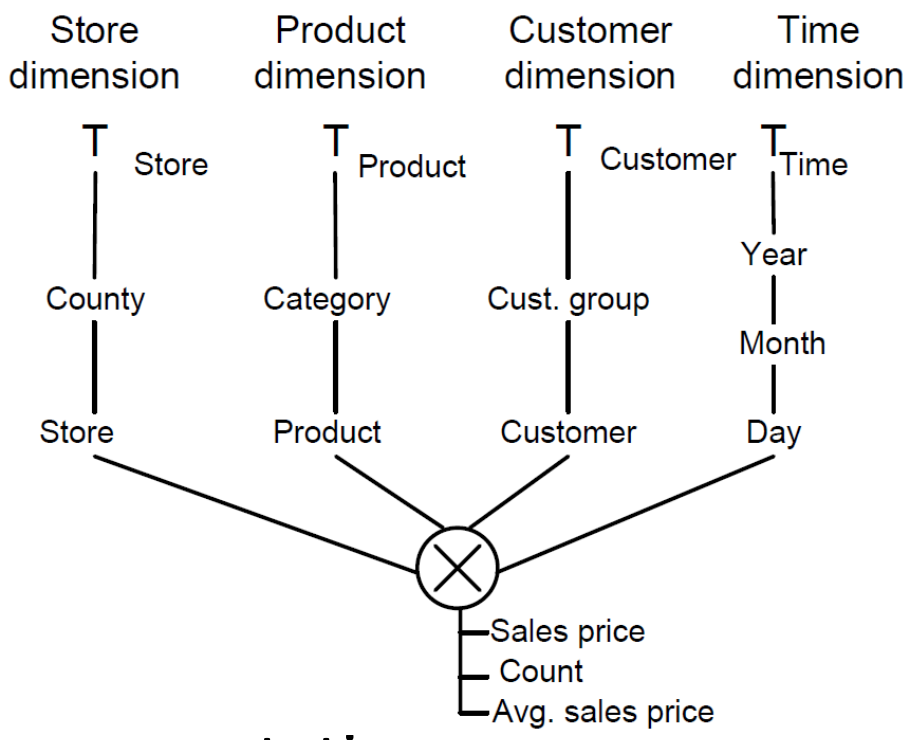

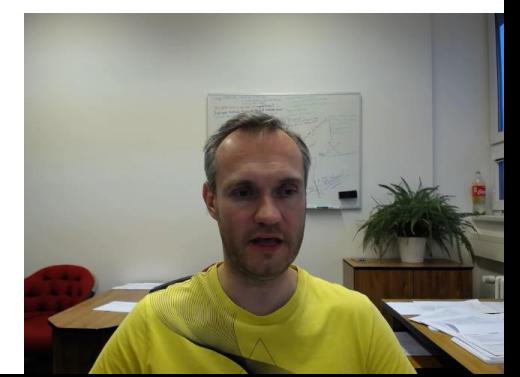

#### OLAP Systems

#### • A key concept of OLAP systems is multidimensional analysis:

- Examining data from many dimensions.
	- Show total sales across all products at increasing aggregation levels for a geography dimension, from state to country to region, for 1999 and 2000.
	- Create a cross-tabular analysis of our operations showing expenses by territory in South America for 1999 and 2000. Include all possible subtotals.
	- List the top 10 sales representatives in Asia according to 2000 sales revenue for food products and rank their commissions.
- Organization of cubes to efficiently answer the requests
	- Response time of seconds / few minutes

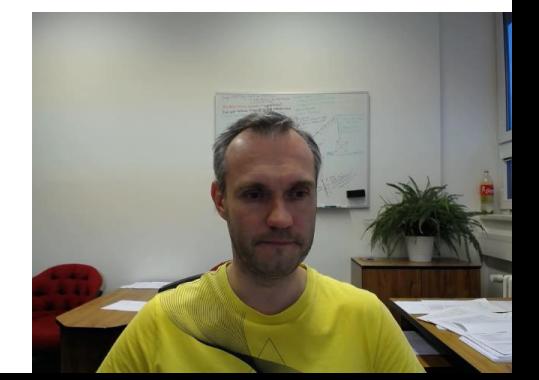

# Relational OLAP (ROLAP)

- Store data in relational databases and simulate multidimensionality with special schemas
	- Data stored in relational tables
		- Star (or snowflake) schemas used for modeling
		- SQL used for querying
- Pros
	- Leverages investments in relational technology
	- Scalable (billions of facts)
	- Flexible, designs easier to change
	- New, performance enhancing techniques adapted from MOLAP
	- Indices, materialized views
- Cons
	- Storage use (often 3-4 times MOLAP)
	- Response times

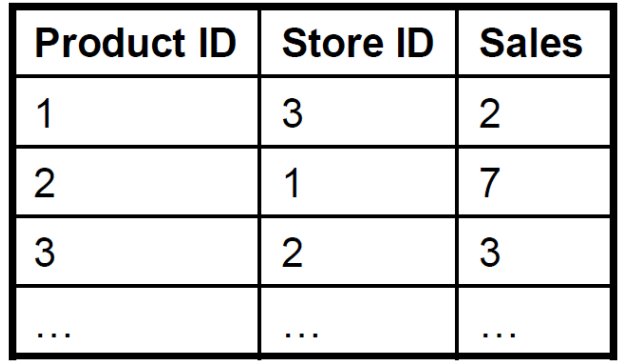

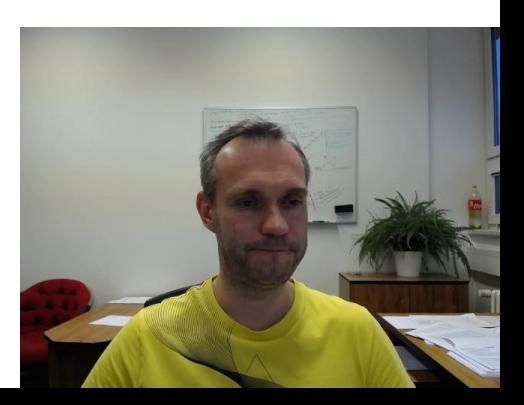

# Multidimensional OLAP (MOLAP)

- Physically stage the processed multidimensional information to deliver consistent and rapid response times to end users
	- Data stored in special multidimensional data structures
		- E.g., multidimensional array on hard disk
- Pros
	- Less storage use ("foreign keys" not stored)
	- Faster query response times
- Cons
	- Up till now not so good scalability
	- Less flexible, e.g., cube must be re-computed when design changes
	- Does not reuse an existing investment (but often bundled with RDBMS)
	- Not as open technology

MOLAP data cube

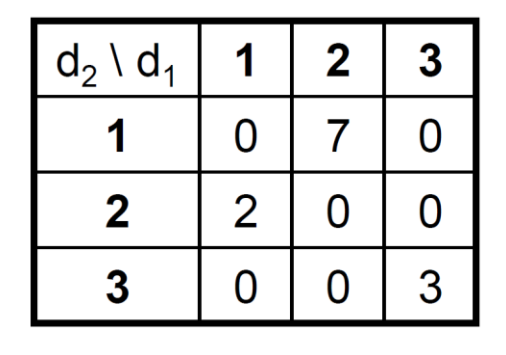

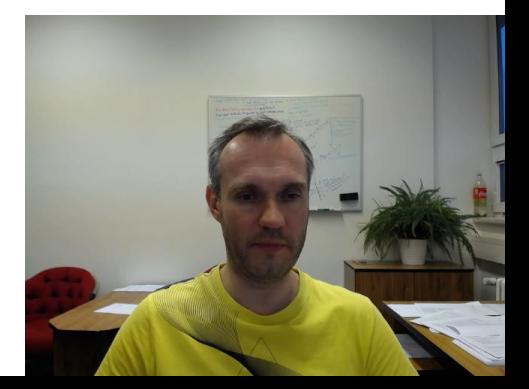

# Hybrid OLAP (HOLAP)

- Detail data stored in relational tables (ROLAP)
- Aggregates stored in multidimensional structures (MOLAP)
- Pros
	- Scalable (as ROLAP)
	- Fast (as MOLAP)
- Cons
	- High complexity

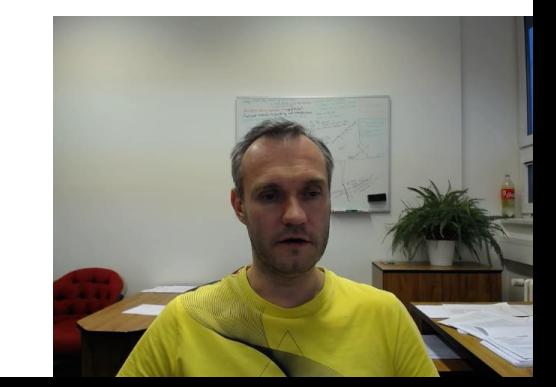

#### Question time

- Suppose that we want to replace the original Store hierarchy A by a new hierarchy B
- How do we modify the schema to reflect it in ROLAP / MOLAP?

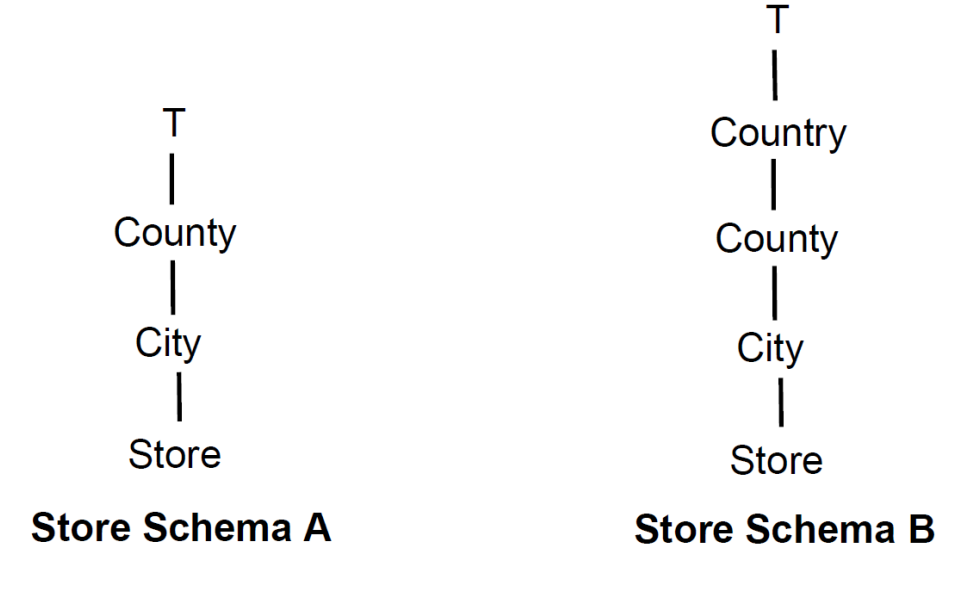

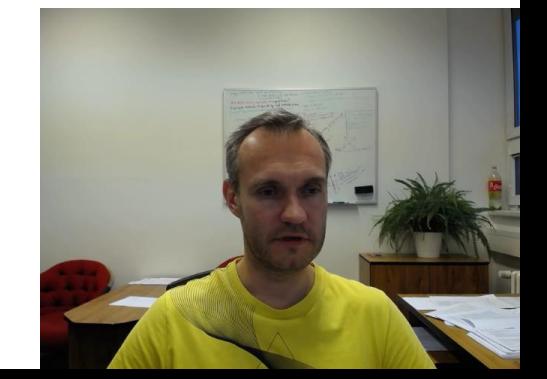

# Question time (2)

- New store is being open and fact table needs to be populated
- How do we modify the fact table in ROLAP / MOLAP ?

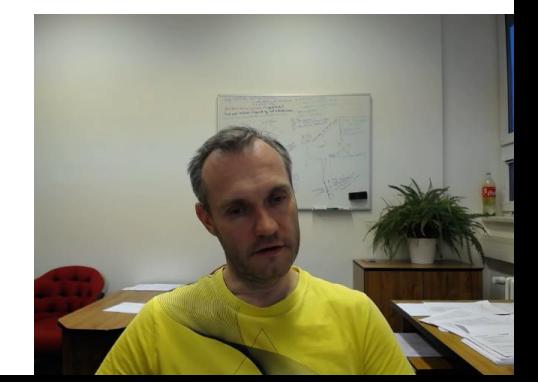

#### Relational OLAP Cubes

- Two kinds of queries
	- Navigation queries examine one dimension
		- SELECT DISTINCT l FROM d [WHERE p]
	- Aggregation queries summarize fact data
		- SELECT  $d1.11$ ,  $d2.12$ , SUM $(f.m)$ FROM d1, d2, f WHERE  $f. d k1 = d1. d k1$  AND  $f. d k2 = d2. d k2$  [AND  $p$ ] GROUP BY d1.l1,d2.l2
- Fast, interactive analysis of large amounts of data

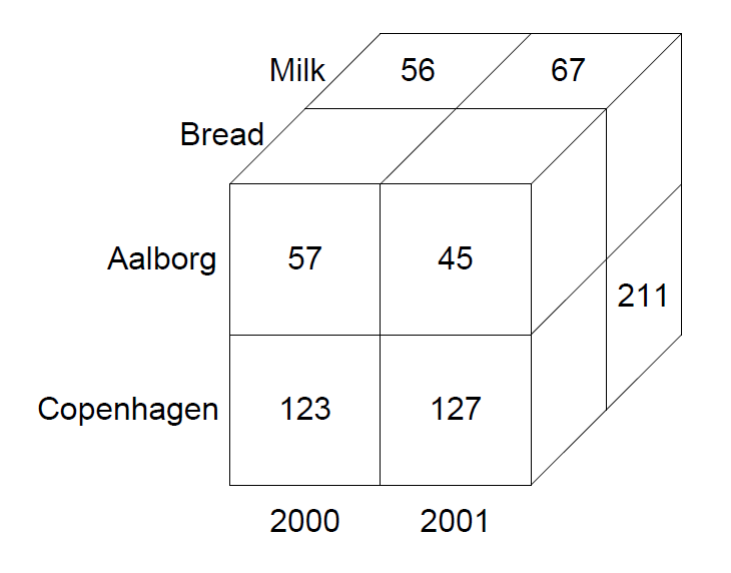

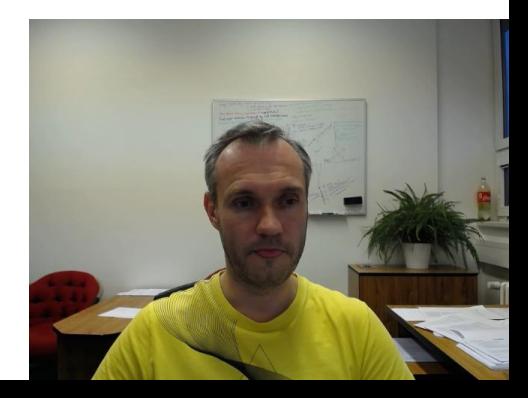

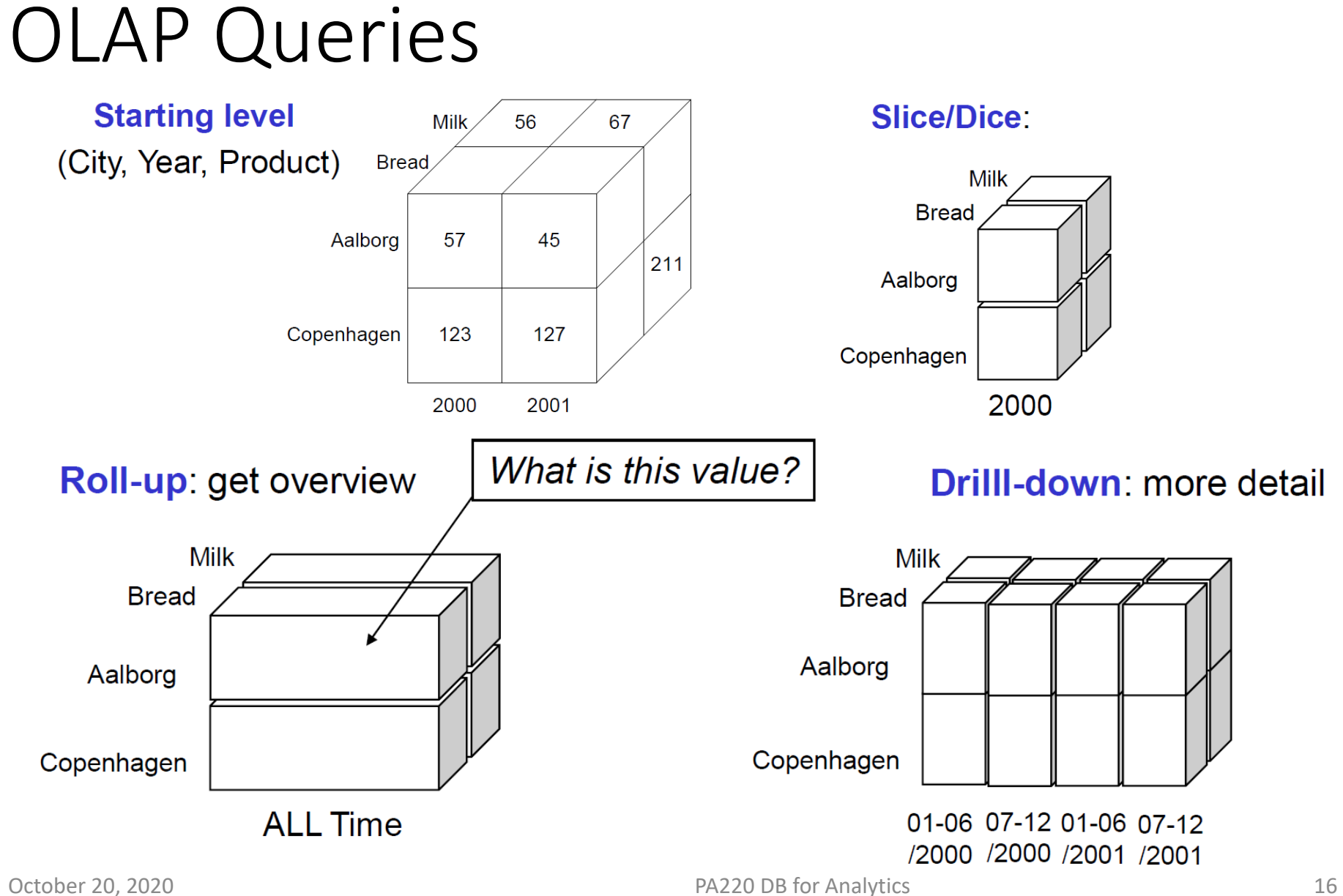

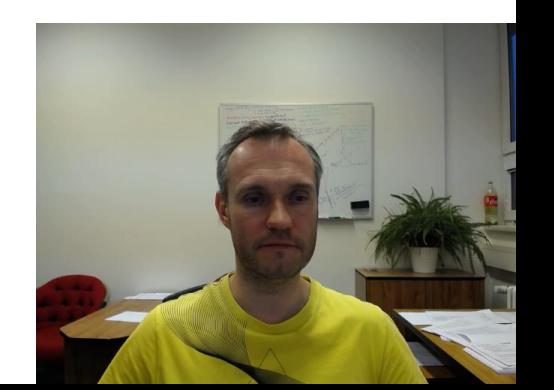

#### OLAP Cube in MS Analysis Services Project

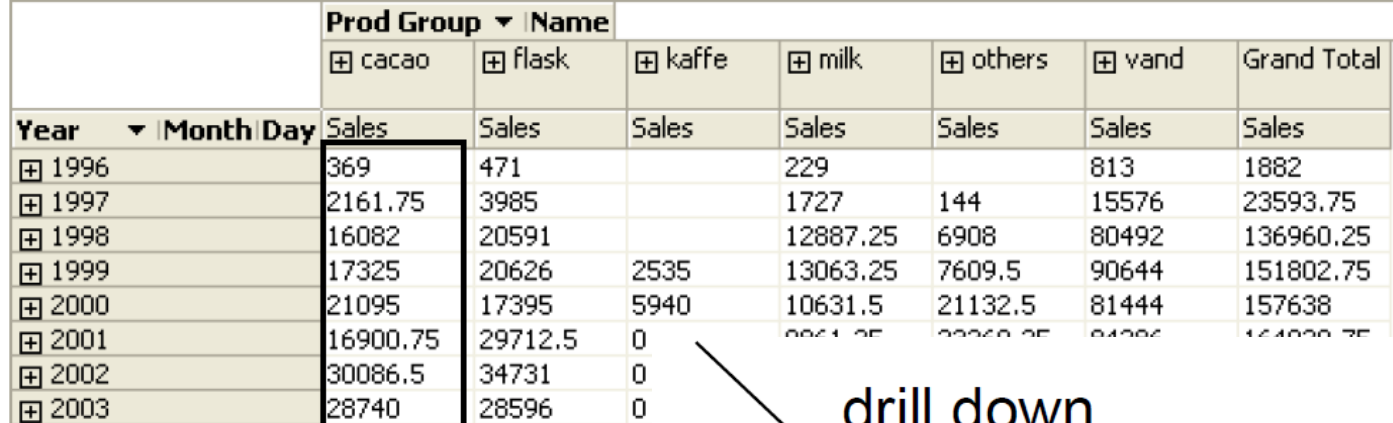

IO.

 $\overline{0}$ 

lo.

 $\overline{0}$ 

28292

20449

19958

641

205654.25 225447.5

24126.75

22695.5

25196

876

#### drill down

Prod Group v | Name

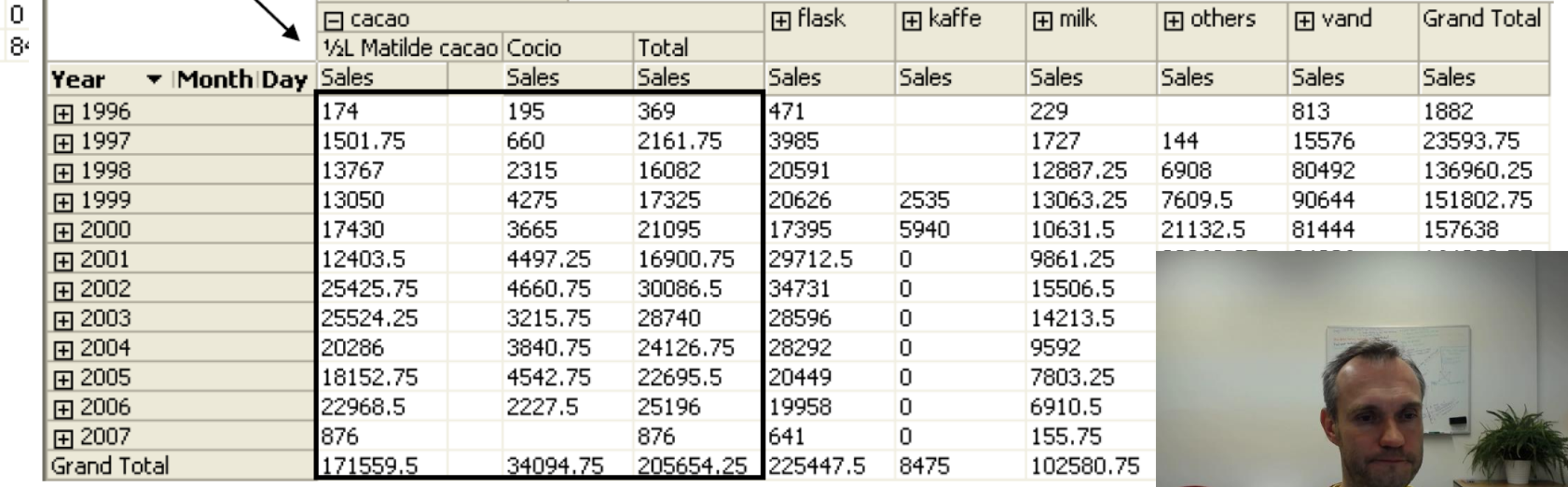

田 2004

田 2005

田 2006

田 2007

**Grand Total** 

#### Multidimensional database implementation

- Microsoft SQL Server Analysis Services (SSAS) in MS SQL Server
- Oracle Database OLAP Option within Oracle database

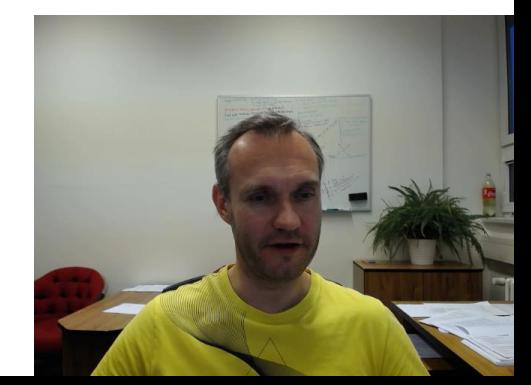

# Microsoft SQL Server Analysis Services (SSAS)

- Introduced in SQL Server 2008
- Nice features built-in
	- Analysis Services
	- Integration Services
	- Reporting Services
- Easy to use
	- Graphical "Management Studio" and "BI Developer Studio"
- Allows all flavors of MOLAP, ROLAP and HOLAP to be used within the same model
	- Intelligent pre-aggregation (for improving query performance)
	- Uses the query language MDX (MultiDimensional eXpressions)

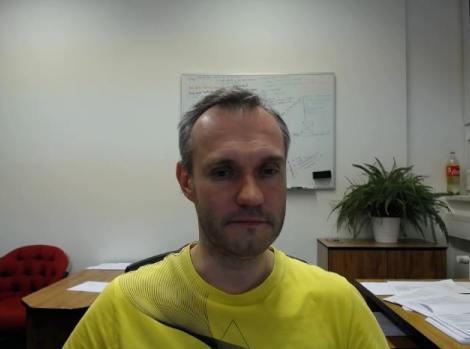

#### OLAP Operations & Queries

- DW queries are big queries
	- Imply a large portion of the data
	- Mostly read queries
- Redundancy a necessity
	- Materialized views, special purpose indexes, denormalized schemas
- Data is refreshed periodically
	- Daily or weekly
- Their purpose is to analyze data
	- OLAP (OnLine Analytical Processing)

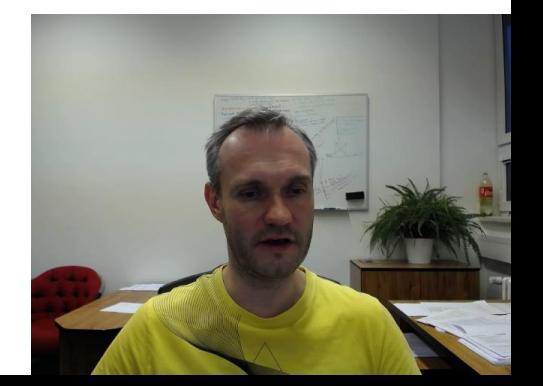

## OLAP Operations

- Typical OLAP operations
	- Roll up
	- Drill down
	- Slice and dice
	- Pivot (rotate) (aka crosstab)
- Other operations
	- Aggregate functions
	- Ranking and comparing
	- Drill across
	- Drill through
	- Data densification (partitioned outer join)

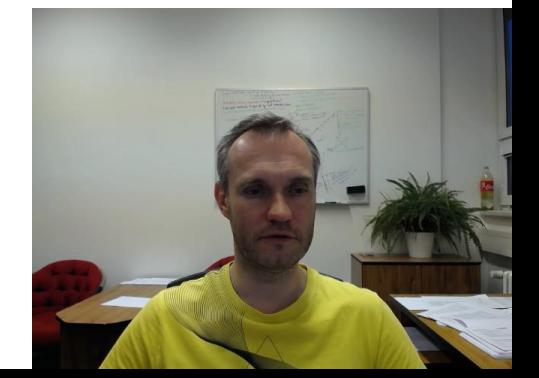

- Roll up (drill up)
	- Taking the current aggregation level of fact values and doing a further aggregation
	- Summarize data by
		- Climbing up hierarchy (hierarchical roll up)
		- By dimensional reduction (dimensional roll up)
		- Or by a mix of these 2 techniques
	- Used for obtaining an increased generalization
		- E.g., from Time.Week to Time.Year

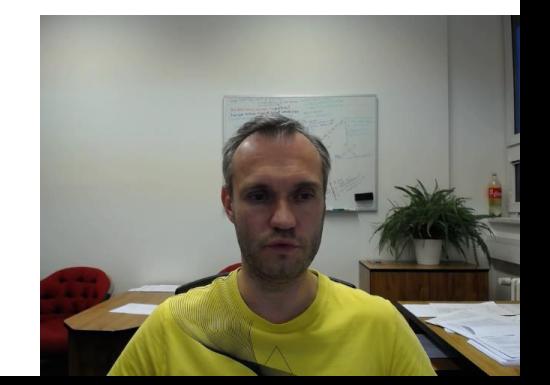

- Hierarchical roll ups
	- Performed on the fact table and some dimension tables by climbing up the attribute hierarchies
		- E.g., climbed the Time hierarchy to Quarter and Article hierarchy to Prod. group

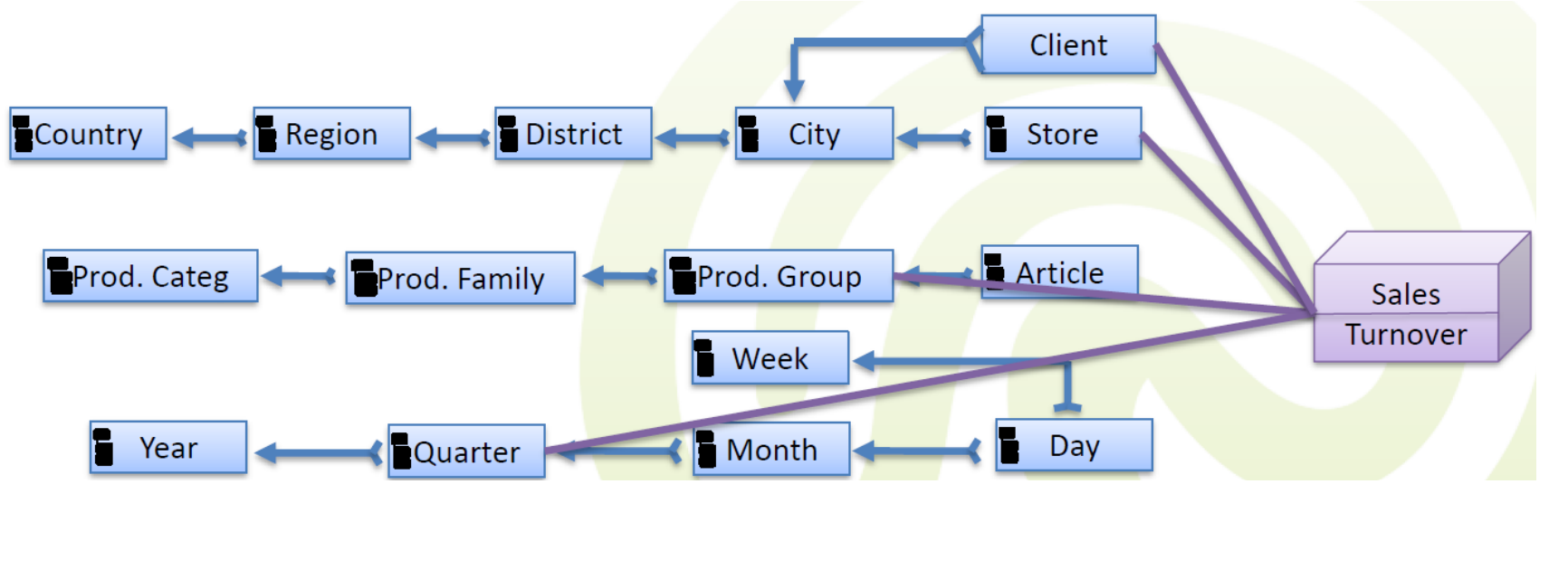

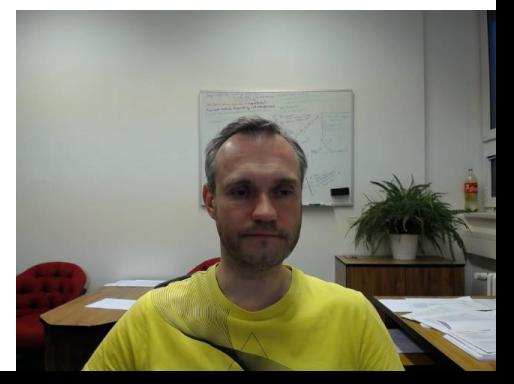

October 20, 2020 PA220 DB for Analytics 23

- Dimensional roll ups
	- Are done solely on the fact table by dropping one or more dimensions
		- E.g., drop the Client dimension

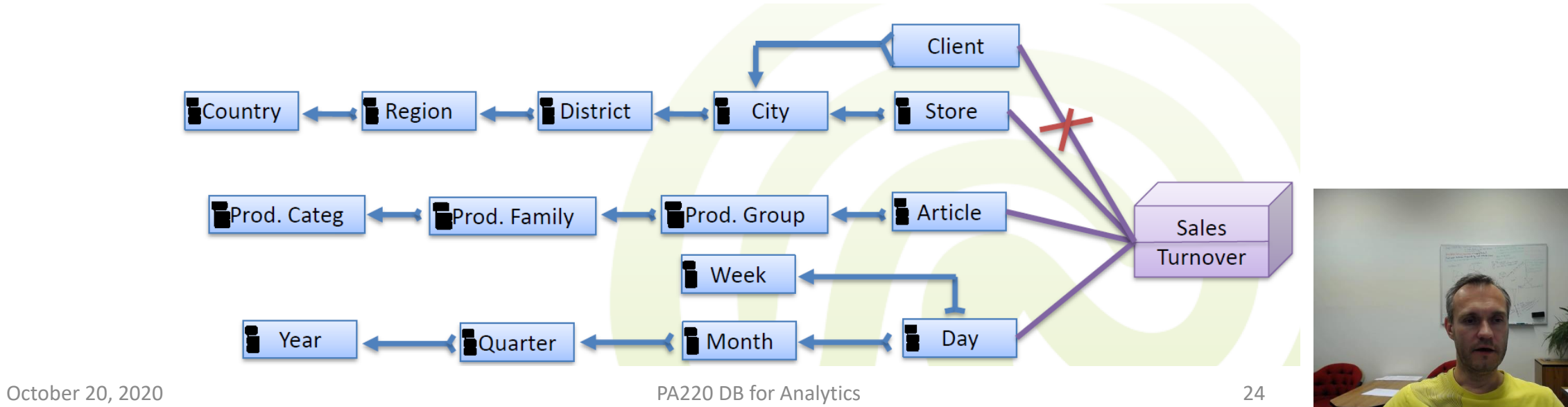

- Climbing above the top in hierarchical roll up
	- In an ultimate case, hierarchical roll up above the top level of an attribute hierarchy (attribute "ALL") can be viewed as converting to a dimensional roll up

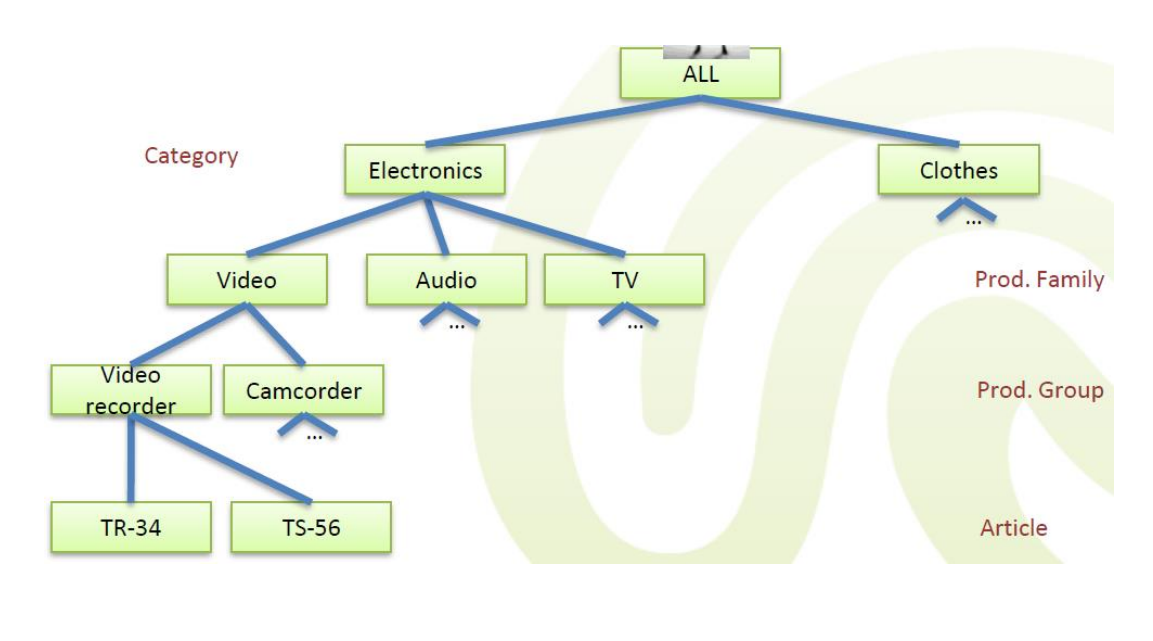

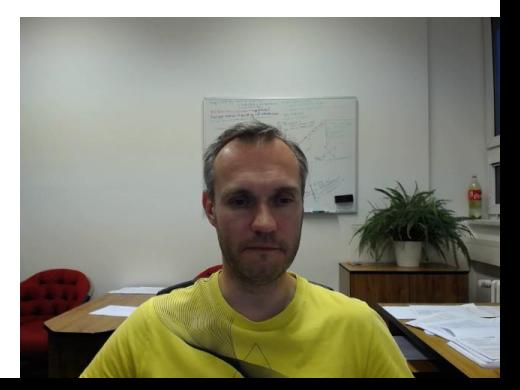

October 20, 2020 PA220 DB for Analytics 25

# Drill Down

- Drill down (roll down)
	- Reverse of roll up
	- Represents a de aggregate operation
		- From higher level of summary to lower level of summary detailed data
	- Introducing new dimensions
	- Requires the existence of materialized finer grained data
		- You can't drill if you don't have the data

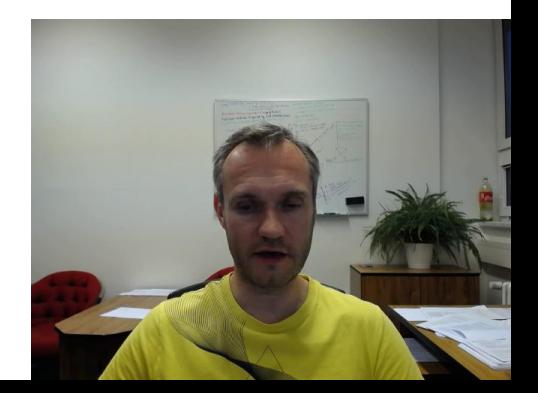

# Roll Up & Drill Down Example

#### € by BAR/Time

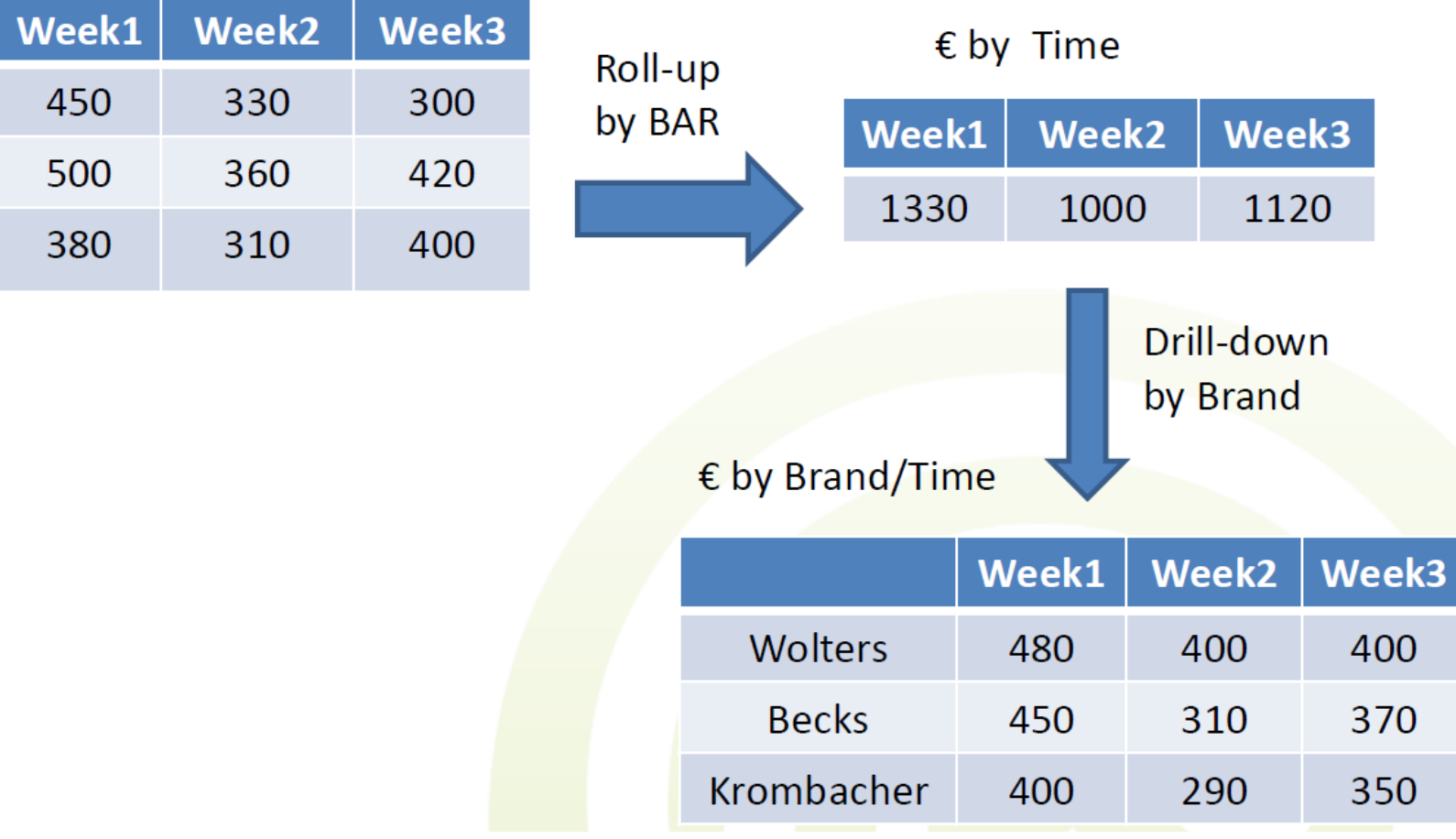

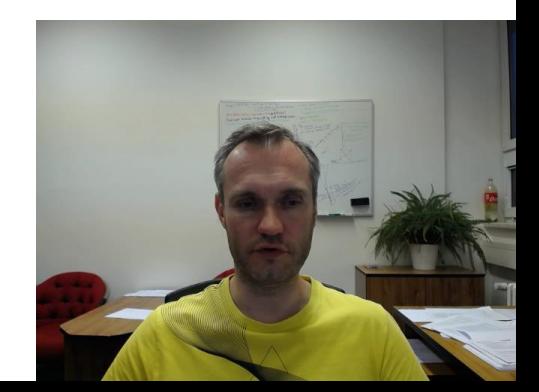

Joe's

**Salitos** 

Roots

October 20, 2020 PA220 DB for Analytics 27

#### Slice

- Slice: a subset of the multi-dimensional array corresponding to a single value of one or more dimensions and projection on the rest of dimensions
	- E.g., project on Geo (store) and Time from values corresponding to Laptops in the product dimension

$$
\pi_{\text{Storeld},\text{TimeId},\text{Amount}}\left(\sigma_{\text{ArticleId}=\text{<}LaptopId\text{>}}(\text{Sales})\right)
$$

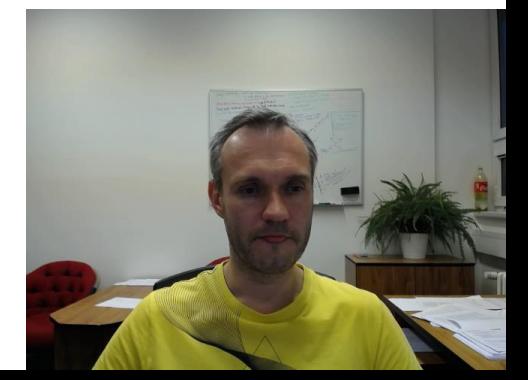

#### Slice

- Amounts to equality select condition
- WHERE clause in SQL
	- E.g., slice Laptops

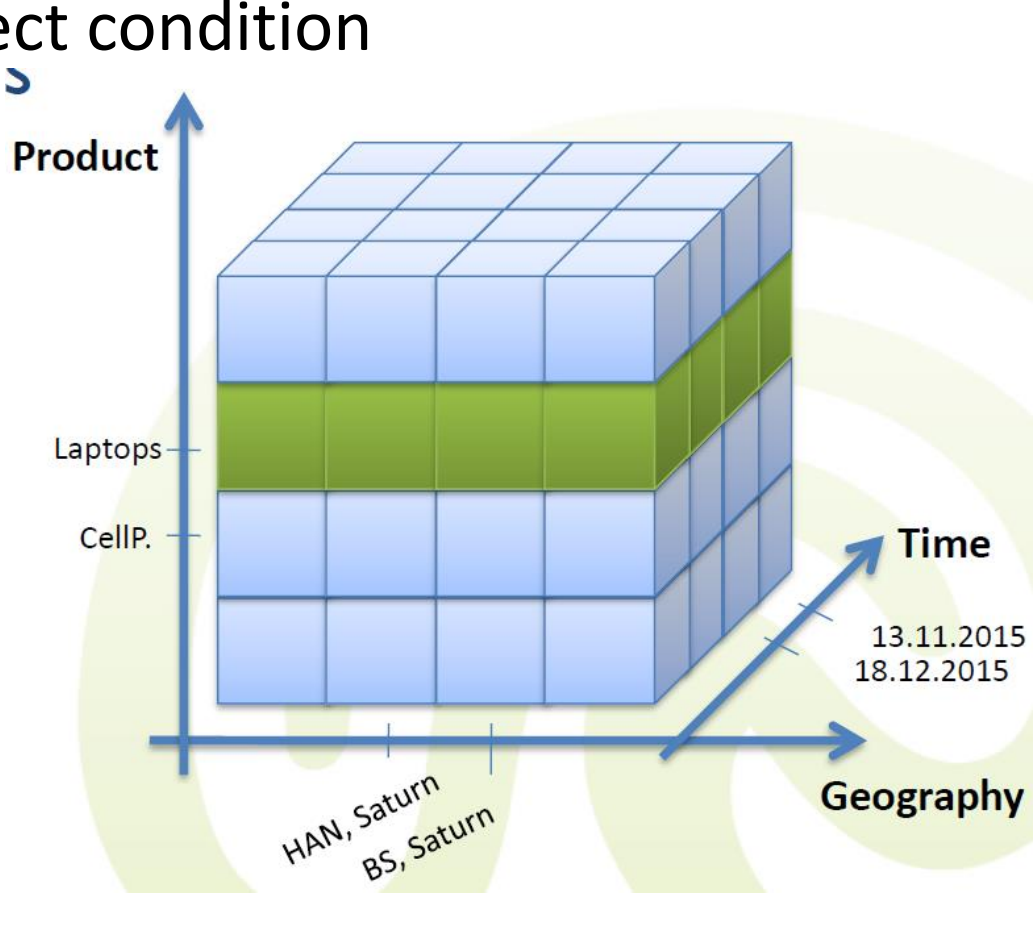

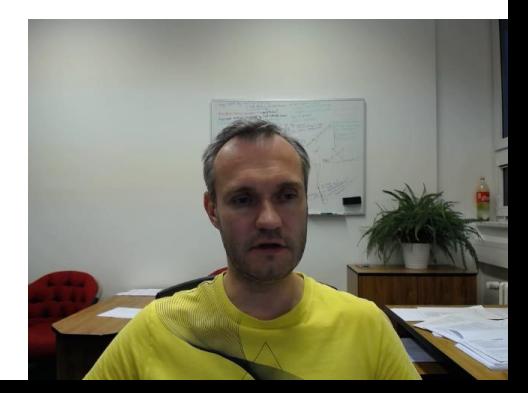

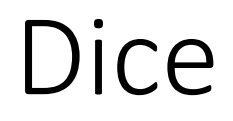

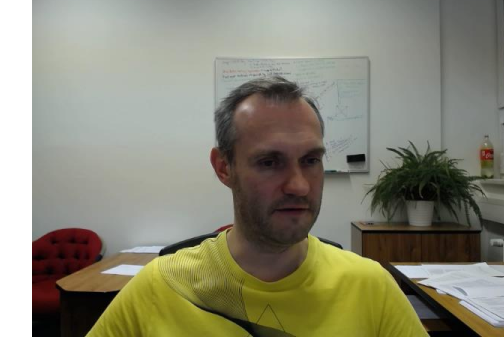

• Dice: amounts to range select condition on one dimension, or to equality select condition on more than one dimension

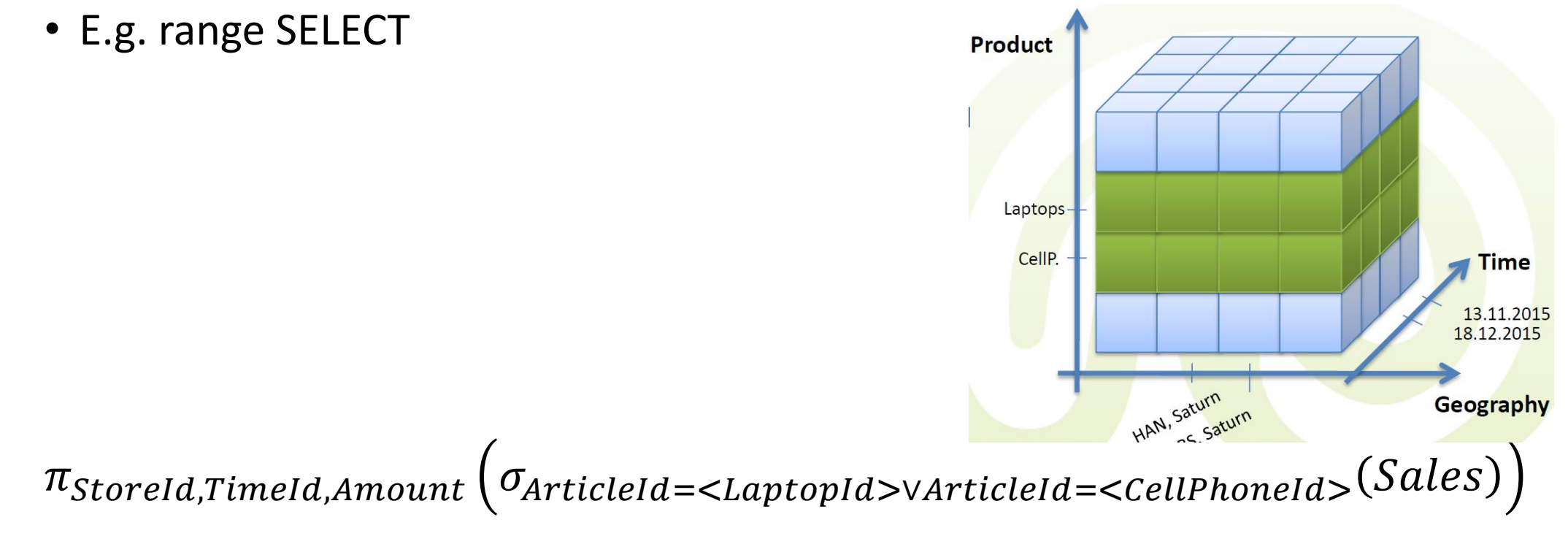

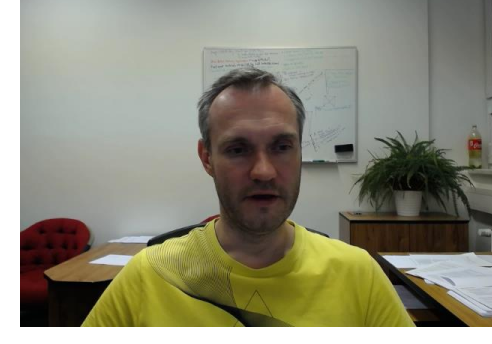

• E.g. equality SELECT on 2 dimensions Product and Time

•  $\pi_{\text{Storeld,TimeId,Amount}}( \sigma_{\text{ArticleId}=\text{Laptopld}\text{--}\text{MonthId}=\text{<\text{December}\text{--}}(\text{Sales})$ 

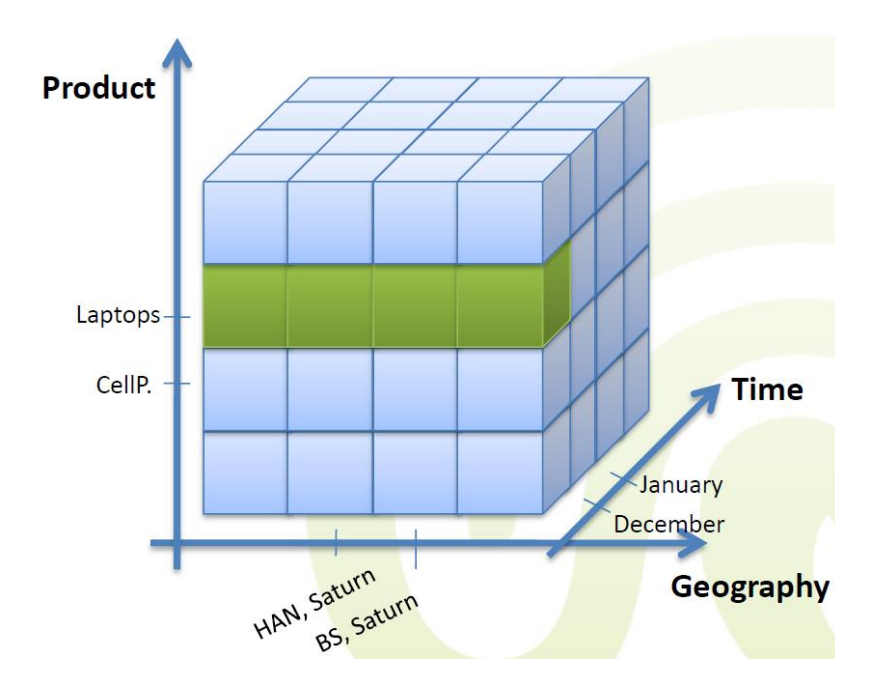

# Pivoting

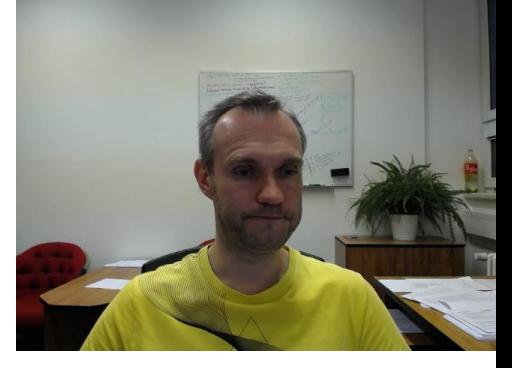

- Pivot (rotate): re-arranging data for viewing purposes
	- The simplest view of pivoting is that it selects two dimensions to aggregate the measure
		- The aggregated values are often displayed in a grid where each point in the  $(x, y)$ coordinate system corresponds to an aggregated value of the measure
		- The x and y coordinate values are the values of the selected two dimensions
	- The result of pivoting is also called cross tabulation
	- This is space efficient for dense data only (thus, few dimensions)
		- Shows data at different "granularities"

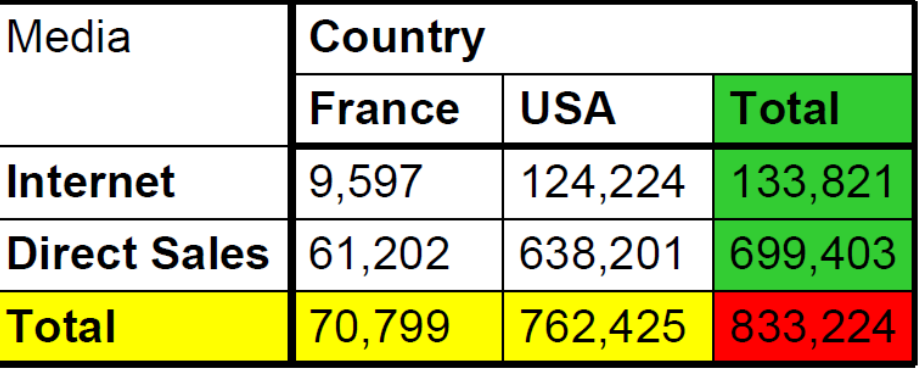

#### Pivoting in ROLAP

- Tabular representation for the cross-tabular report with totals.
	- ALL is a dummy value and stands for all or multiple values.
	- Probably not as nice to read as the crosstab.
- Information content is the same as in the crosstab.
- Is more space efficient than crosstab if the data is sparse.

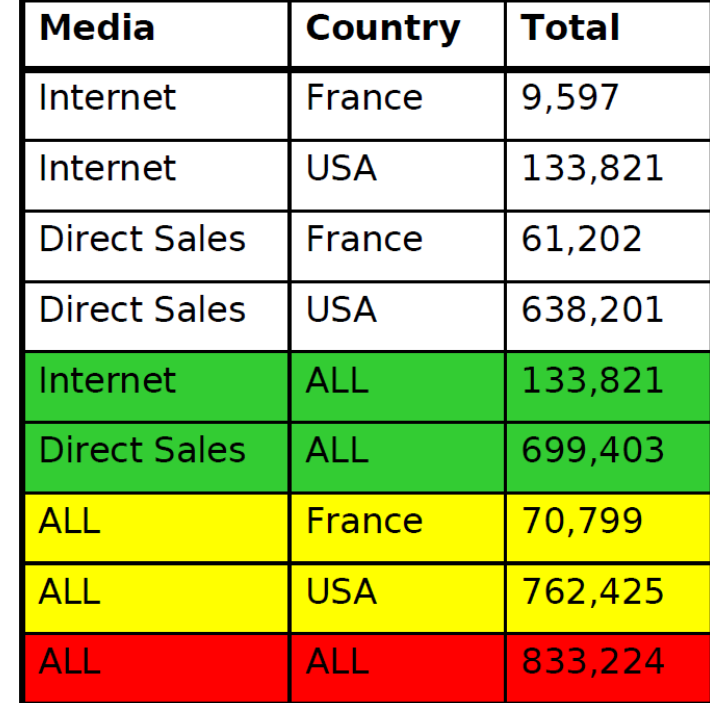

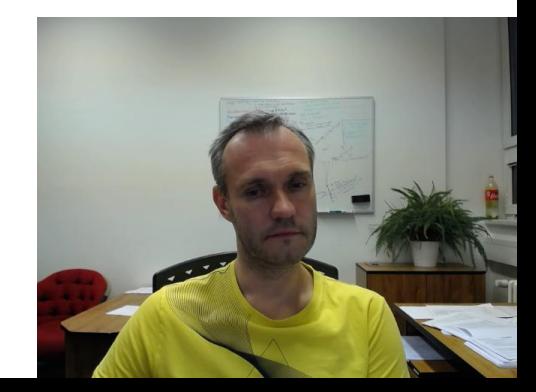

#### SQL & OLAP

#### • The idea is to

- Select by Attributes of Dimensions
	- E.g., region =  $n$ Europe"
- Group by Attributes of Dimensions
	- E.g., region, month, quarter
- Aggregate on measures
	- E.g., sum(price \* volume)
- OLAP queries in SQL

SELECT  $d_1$ ,x,  $d_2$ ,y,  $d_3$ ,z, sum(f.t<sub>1</sub>), avg(f.t<sub>2</sub>) FROM Fact f, Dim  $d_1$ , Dim  $d_2$ , Dim  $d_3$ WHERE  $a \le d_1$  field  $\le b$  AND  $d_2$  field  $\equiv c$ GROUP BY  $d_1$ ,x,  $d_2$ ,y,  $d_3$ ,z;

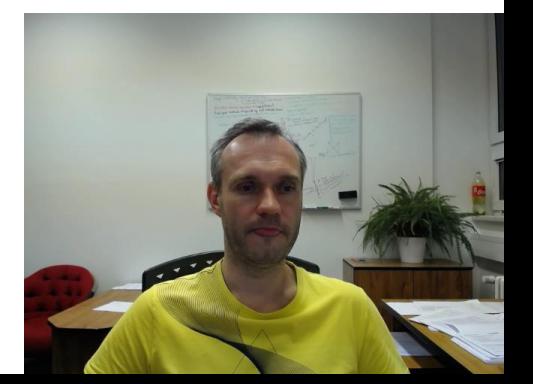

#### SQL & OLAP

- No standard query language for OLAP
	- SQL99 for ROLAP
	- SQL:2003 OLAP extensions
- New SQL commands
	- GROUPING SETS
	- ROLLUP
	- CUBE
- Queries of type "top k"
- New aggregate functions

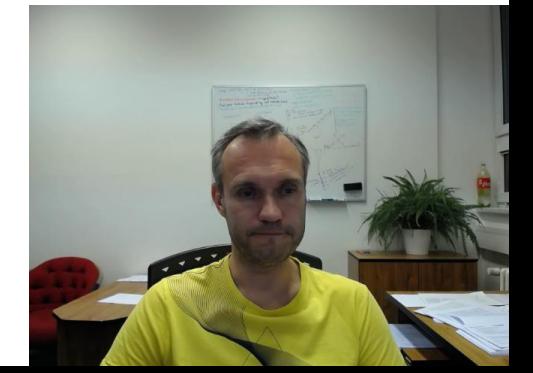

#### SQL & OLAP

- Shortcomings of SQL/92 with regard to OLAP queries
	- Hard or impossible to express in SQL
		- Multiple aggregations
		- Comparisons (with aggregation)
		- Reporting features
	- Performance penalty
		- Poor execution of queries with many AND and OR conditions
	- Lack of support for advanced statistical functions

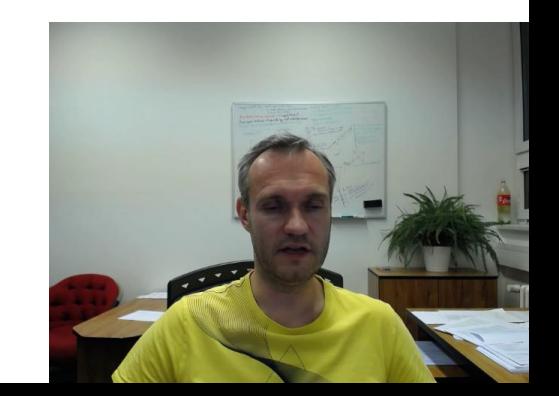
#### SQL92

- Multiple aggregations in SQL/92
	- Create a 2D spreadsheet that shows sum of sales by maker as well as car model
	- Each subtotal requires a separate aggregation query

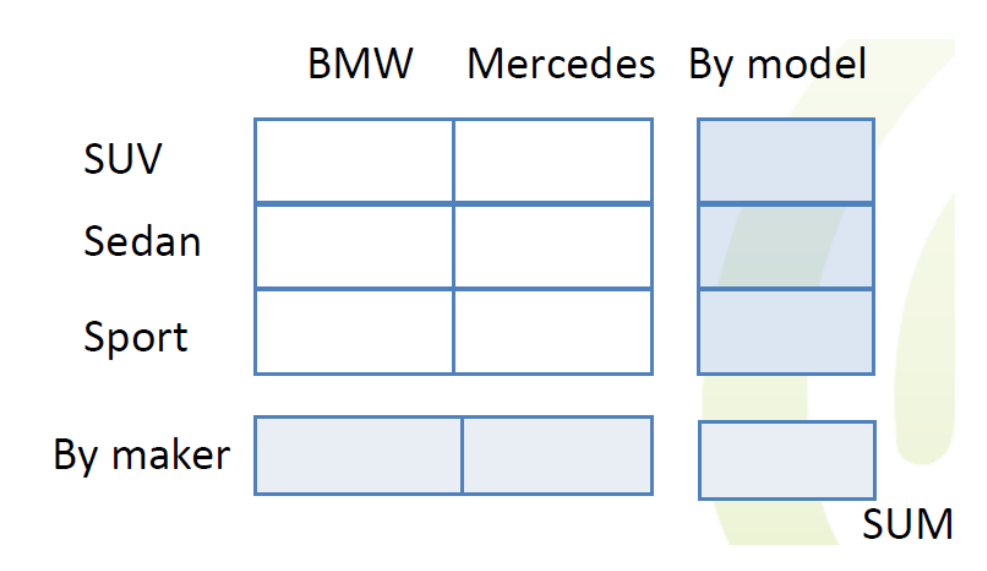

SELECT model, maker, sum(amt) FROM sales GROUP BY model, maker **union** SELECT model, sum(amt) FROM sales GROUP BY model **union** SELECT maker, sum(amt) FROM sales GROUP BY maker **union** SELECT sum(amt) FROM sales

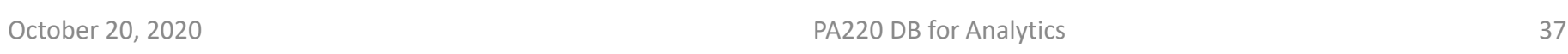

#### SQL92

- Comparisons in SQL/92
	- This year's sales vs. last year's sales for each product
		- Requires a self join
		- CREATE VIEW v\_sales AS SELECT prod\_id , year, sum(qty) AS sale\_sum FROM sales GROUP BY prod\_id, year;
		- SELECT cur.prod\_id, cur.year, cur.sale\_sum, last.year, last.sale\_sum FROM v\_sales cur, v\_sales last WHERE cur.year = (last.year+1) AND cur.prod\_id = last.prod\_id

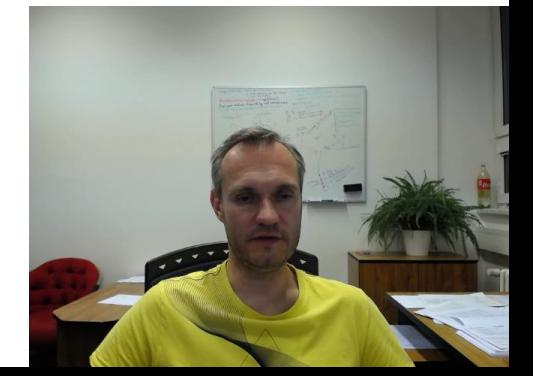

#### SQL92

- Reporting features in SQL/92
	- Too complex to express
		- RANK (top k) and NTILE ("top X%" of all products)
		- Median
		- Running total, moving average, cumulative totals
	- E.g. moving average over a 3-day window of total sales for each product
		- CREATE OR REPLACE VIEW v\_sales AS SELECT prod\_id, time\_id, sum(qty) AS sale\_sum FROM sales GROUP BY prod id, time id
		- SELECT end.time , avg start.sale\_sum ) FROM v\_sales start, v\_sales end WHERE end.time >= start.time AND end.time <=start.time + 2 GROUP BY end.time

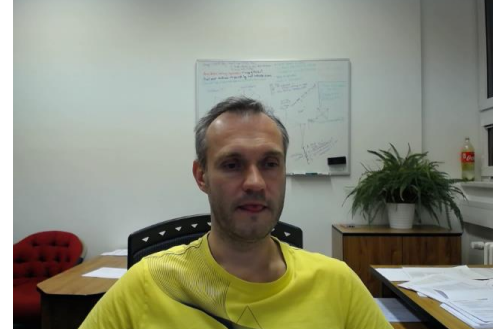

# SQL99: Grouping Operators

- GROUP BY **ROLLUP**(gcols)
	- Roll-up hierarchically
- GROUP BY **CUBE** (gcols)
	- Roll-up to all possible combinations
- GROUP BY gcols1, CUBE(gcols2)
	- Partial roll-up
- GROUP BY **GROUPING SETS** (gcols1, …, gcolsN)
	- Explicit specification of roll-ups
- GROUP BY groupings1, groupings2, ...
	- Cross-product of groupings
- SELECT ... GROUPING ID(gcols)...
	- Identification of roll-up level

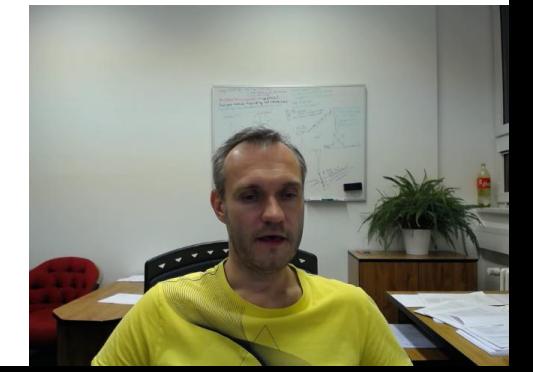

## Roll Up

- ROLLUP creates subtotals at n+1 levels, where n is the number of grouping columns
	- Rows that would be produced by GROUP BY without ROLLUP
	- First-level subtotals
	- Second-level subtotals
	- …
	- A grand total row
- It is very helpful for subtotaling along a hierarchical dimensions such as time or geography
	- ROLLUP(y, m, day) or ROLLUP(country, state, city)
- Order of attributes is significant!

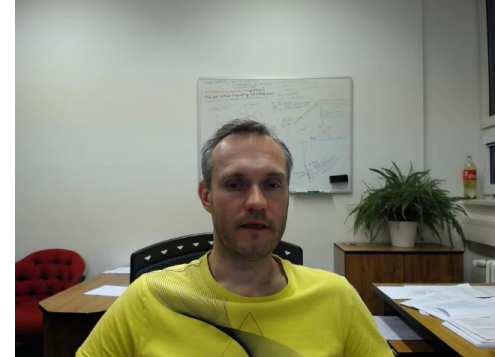

### Roll Up

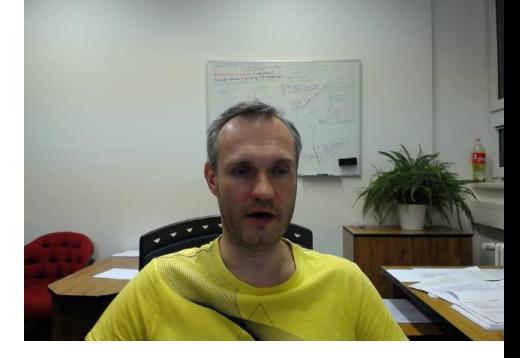

- Roll up operation, e.g.:
	- SELECT year, brand, SUM(qty) FROM sales GROUP BY ROLLUP(year, brand);

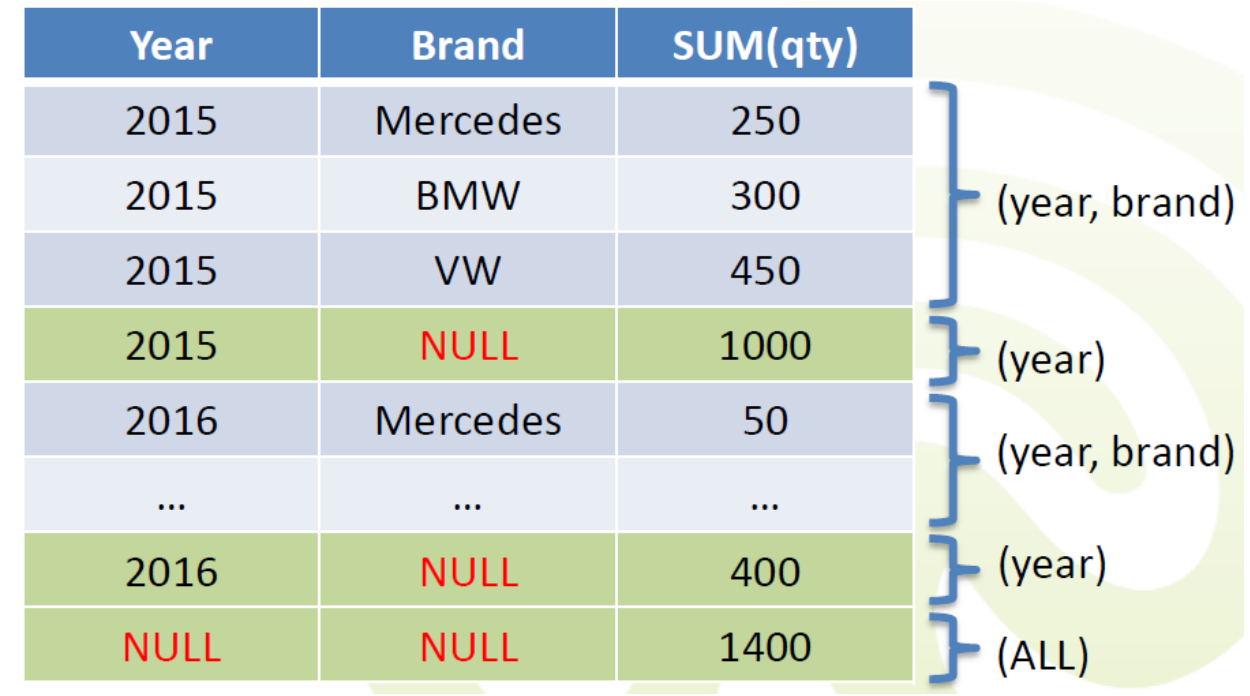

### Cube

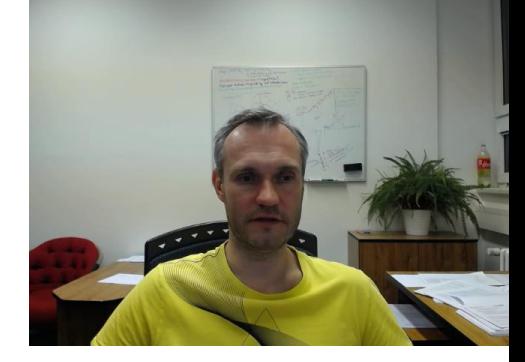

- CUBE creates  $2^n$  combinations of subtotals, where n is the number of grouping columns
	- Includes all the rows produced by ROLLUP
- CUBE is typically most suitable in queries that use columns from multiple dimensions rather than columns representing different levels of a single dimension
	- e.g., subtotals for all combinations of month, state, and product
- Partial CUBE similar to partial ROLLUP

# **Cube**

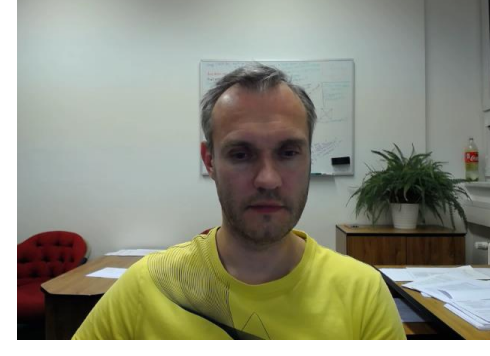

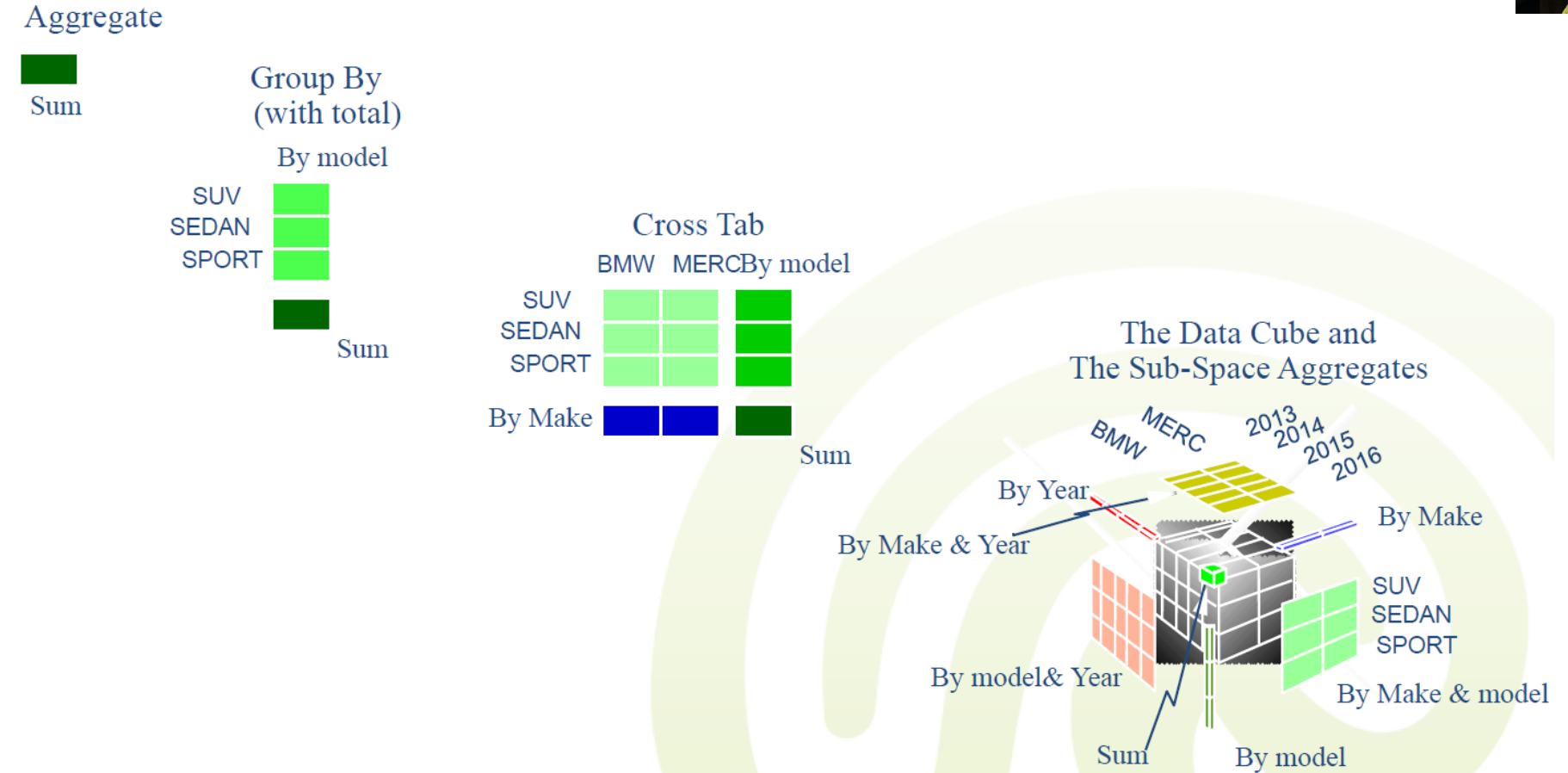

## **Cube**

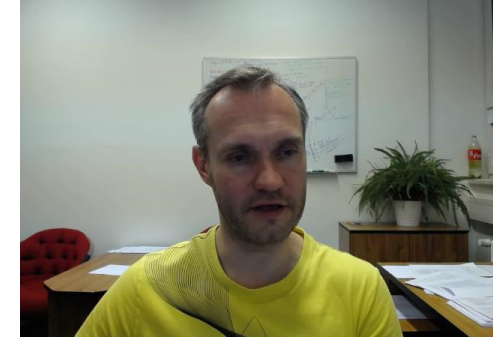

#### • Example

• SELECT year, brand, SUM(qty) FROM sales GROUP BY CUBE (year, brand);

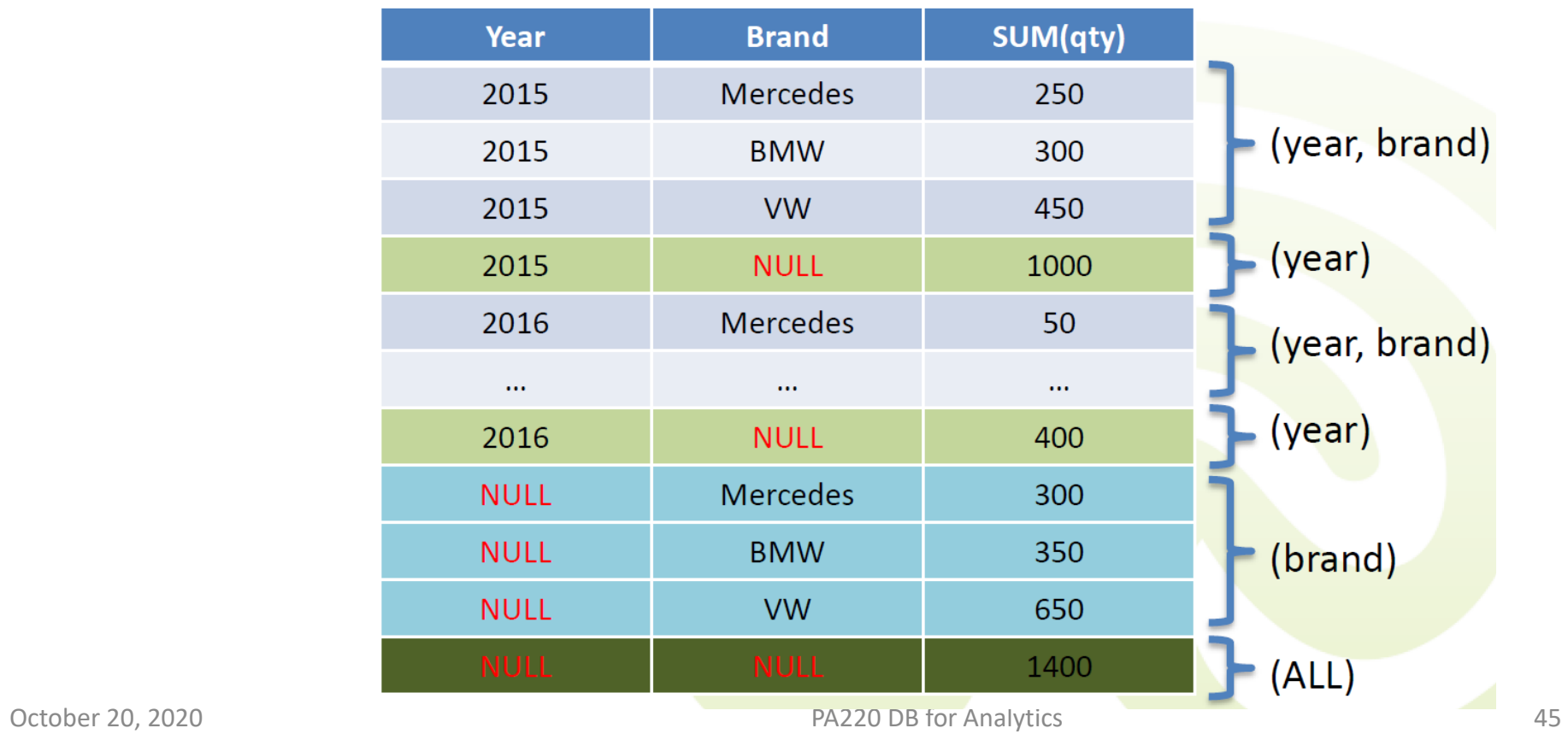

# Grouping Sets

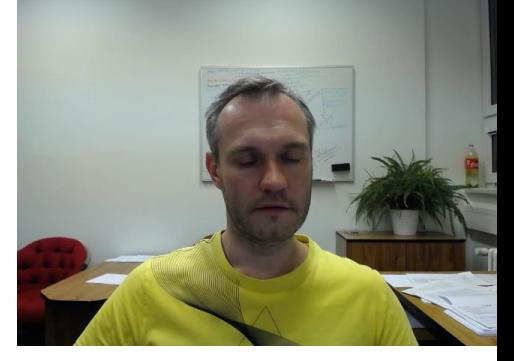

- Grouping sets produce just the specified groupings.
	- No (automatic) rollup is performed.
		- E.g. GROUPING SET ( (A,B), (D), (C, E, F) )
			- Collection of columns in paratheses → **composite column**
- Efficiently replaces the series of UNIONed queries
	- SELECT dept\_name, CAST(NULL AS CHAR(10)) AS job\_title, COUNT(\*) FROM personnel GROUP BY dept\_name UNION ALL SELECT CAST(NULL AS CHAR(8)) AS dept\_name , job\_title , COUNT(\*) FROM personnel GROUP BY job\_title;
- Can be re written as:
	- SELECT dept\_name , job\_title , COUNT(\*) FROM Personnel GROUP BY GROUPING SET ( dept  $name$  , job title );

## Grouping Sets

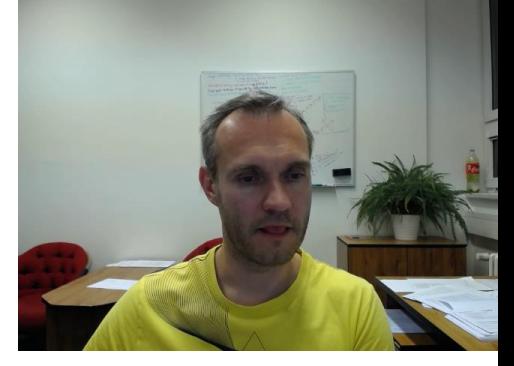

- The issue of NULL values
	- The new grouping functions generate NULL values at the subtotal levels
		- How do we tell the difference between "generated NULLs" and "real NULLs" from the data itself?
		- The GROUPING function call returns 0 for NULL in the data and 1 for generated NULL

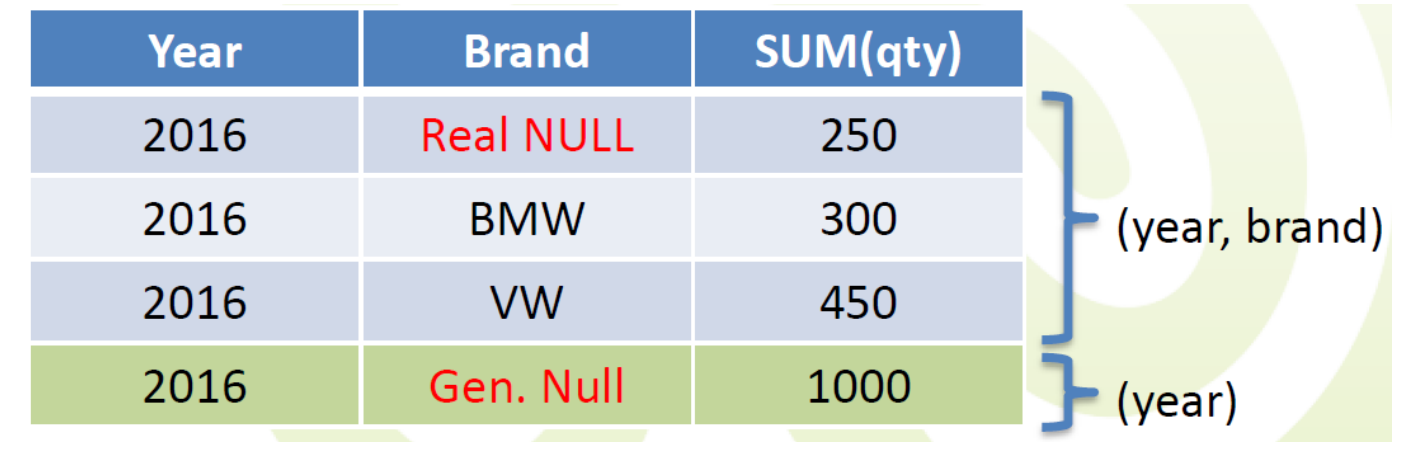

# Grouping Operators: Equivalences

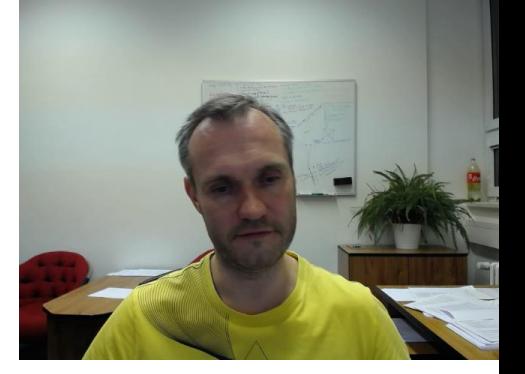

- CUBE(a,b)  $\equiv$  GROUPING SETS ((a,b), (a), (b), ())
- ROLLUP( $a,b,c$ ) = GROUPING SETS ( $(a,b,c)$ ,  $(a,b)$ ,  $(a)$ ,  $(b)$ )
- GROUP BY GROUPING SETS(a,b,c) ≡ GROUP BY a UNION ALL GROUP BY b UNION ALL GROUP BY c
- GROUP BY GROUPING SETS $((a,b,c))$  = GROUP BY a, b, c
- GROUP BY GROUPING SETS(a,b,(b,c)) ≡ GROUP BY a UNION ALL GROUP BY b UNION ALL GROUP BY b, c
- GROUP BY GROUPING SETS(a,ROLLUP(b,c)) ≡ GROUP BY a UNION ALL GROUP BY ROLLUP(b, c)

# Identification of Groupings

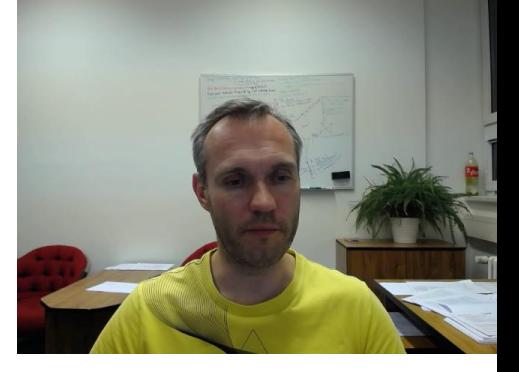

- With rollup and cube we must provide a possibility to programmatically determine the rollup level.
- The GROUPING ID function is designed for this.
	- GROUPING\_ID takes a list of grouping columns as an argument.
	- For each column it returns 1 if its value is NULL because of a rollup, and 0 otherwise.
	- The list of binary digits is interpreted as a binary number and returned as a base-10 number.
- Example: GROUPING\_ID(a,b) for CUBE(a,b)

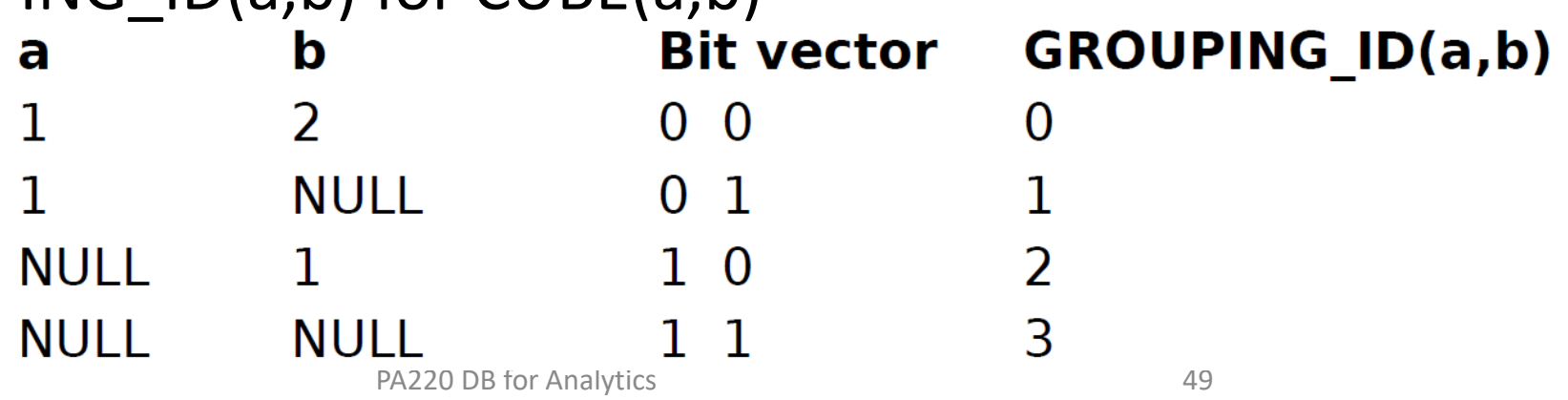

#### Concatenated Groupings

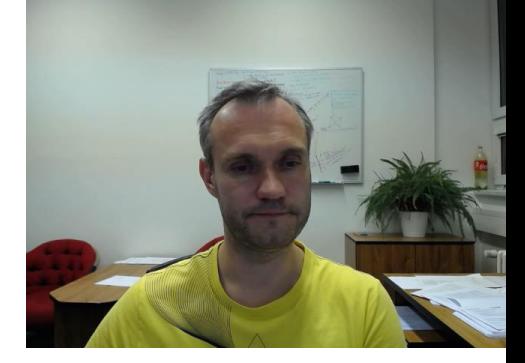

- A concatenated grouping is specified by listing multiple grouping sets, cubes, and rollups, and produces the cross-product of groupings from each grouping set
- Example:
	- GROUP BY GROUPING SETS(a,b), GROUPING SETS(c,d) produces (a,c), (a,d), (b,c), (b,d)
- A concise and easy way to generate useful combinations of groupings
	- A small number of concatenated groupings can generate a large number of final groups
	- One of the most important uses for concatenated groupings is to generate the aggregates for a hierarchical cube

#### Hierarchical Cubes

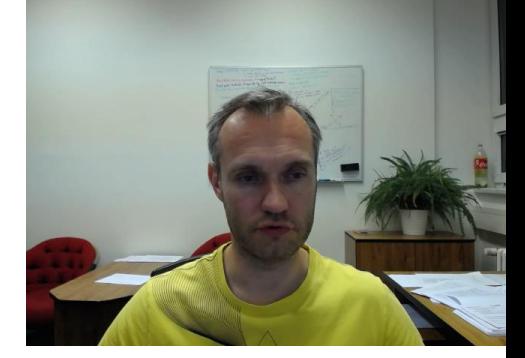

- A hierarchical cube is a data set where the data is aggregated along the rollup hierarchy of each of its dimensions.
- The aggregations are combined across dimensions
- Example:
	- ROLLUP(year, quarter, month), ROLLUP(category,subcategory,name), ROLLUP(region,subregion,country,state,city)
	- Produces a total of 4x4x6=96 aggregate groups
		- Compare to 2^12 = 4096 groupings by CUBE and 96 explicit group specifications
	- Groups: (year,category,region), (quarter,category,region), (month,category,region), …

#### Window Functions

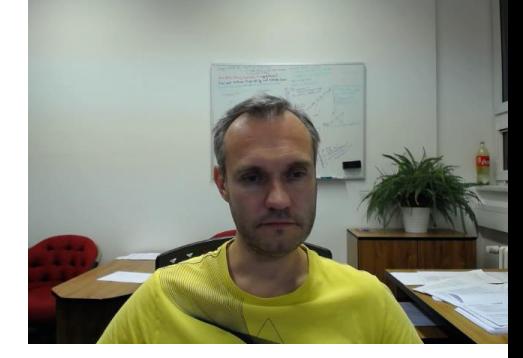

- The window clause specifies an action to perform over a set of rows
	- 3 sub clauses: Partitioning, ordering and aggregation grouping
	- <aggregate function> OVER ([PARTITION BY <column list>] ORDER BY <sort column list> [<aggregation grouping>])
	- SELECT ...,

AVG(sales) OVER (PARTITION BY region ORDER BY month ASC ROWS 2 PRECEDING) AS SMA3, … FROM …

• moving average of 3 rows

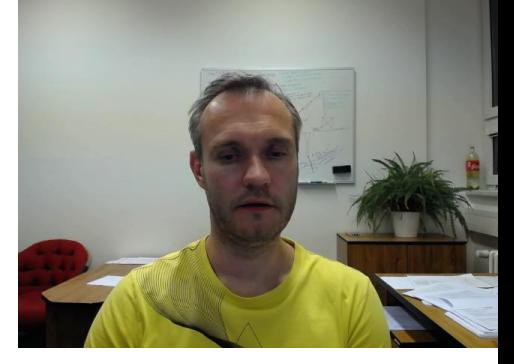

- Ranking operators in SQL
	- Row numbering is the most basic ranking function
		- Old style: ROW\_NUMBER() returns a column that contains the row's number within the result set
		- E.g., SELECT SalesOrderID , CustomerID , ROW\_NUMBER() OVER (ORDER BY SalesOrderID ) as RunningCount FROM Sales WHERE SalesOrderID > 10000

ORDER BY SalesOrderID

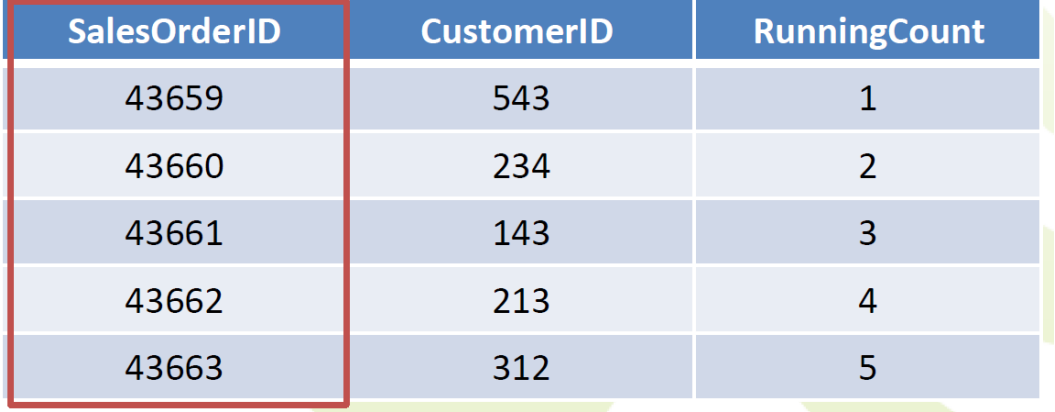

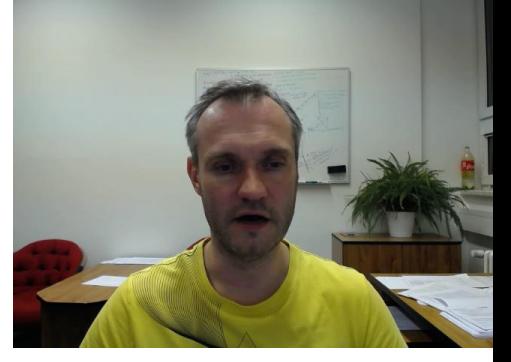

- ROW NUMBER doesn't consider tied values
	- Each 2 equal values get 2 different row numbers

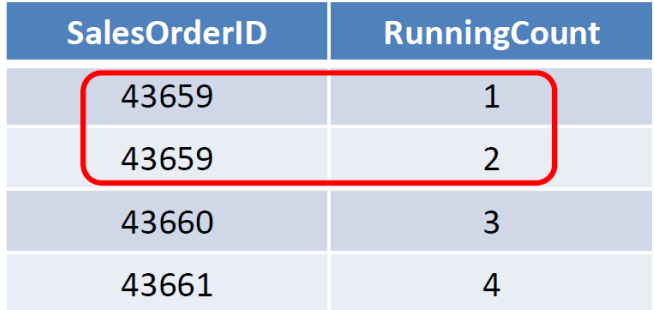

- The behavior is nondeterministic
	- Each tied value could have its number switched!
- We need something deterministic

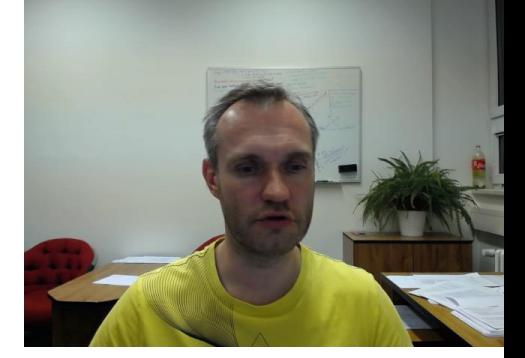

- RANK and DENSE\_RANK functions
	- Allow ranking items in a group
	- Syntax:
		- RANK () OVER ( [ query\_partition\_clause ] order\_by\_clause )
		- DENSE\_RANK () OVER ( [ query\_partition\_clause ] order\_by\_clause )
	- DENSE RANK leaves no gaps in ranking sequence when there are ties
	- PERCENT RANK  $\leftrightarrow$  (rank 1) / (total rows 1)
	- CUME DIST the cumulative distribution
		- the number of partition rows preceding (or peers with) the current row / total partition rows
		- The value ranges from 1/N to 1

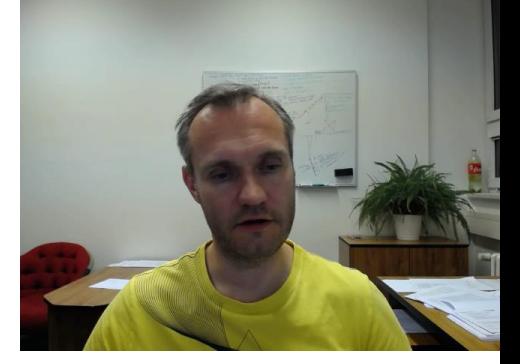

#### $\bullet$  E.g.,

SELECT channel, calendar,

TO\_CHAR(TRUNC(SUM(amount\_sold), -6), '9,999,999') AS sales,

RANK() OVER (ORDER BY TRUNC(amount\_sold, -6)) DESC) AS rank,

DENSE\_RANK() OVER (ORDER BY TRUNC(SUM(amount\_sold), -6)) DESC) AS dense\_rank FROM sales, products

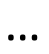

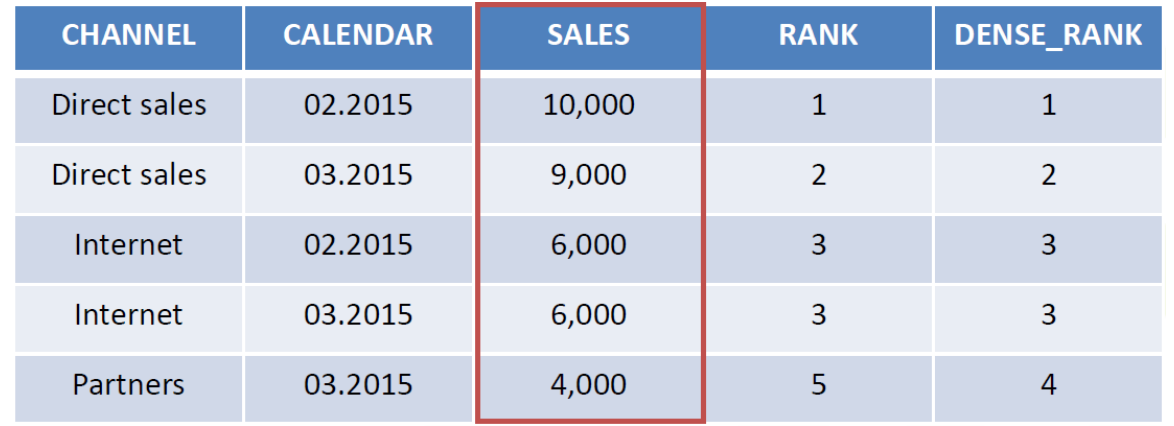

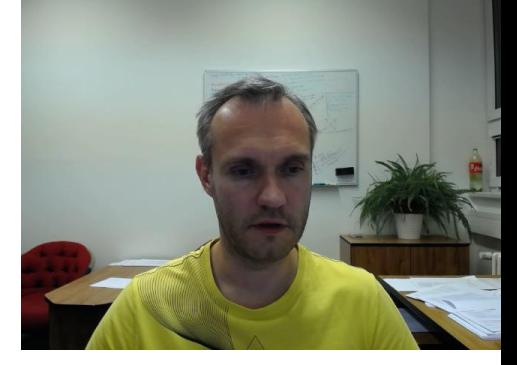

- Group ranking RANK function can operate within groups: the rank gets reset whenever the group changes
	- A single query can contain more than one ranking function, each partitioning the data into different groups.
	- PARTITION BY clause

SELECT … RANK() OVER (PARTITION BY channel ORDER BY SUM(amount\_sold) DESC) AS rank\_by\_channel

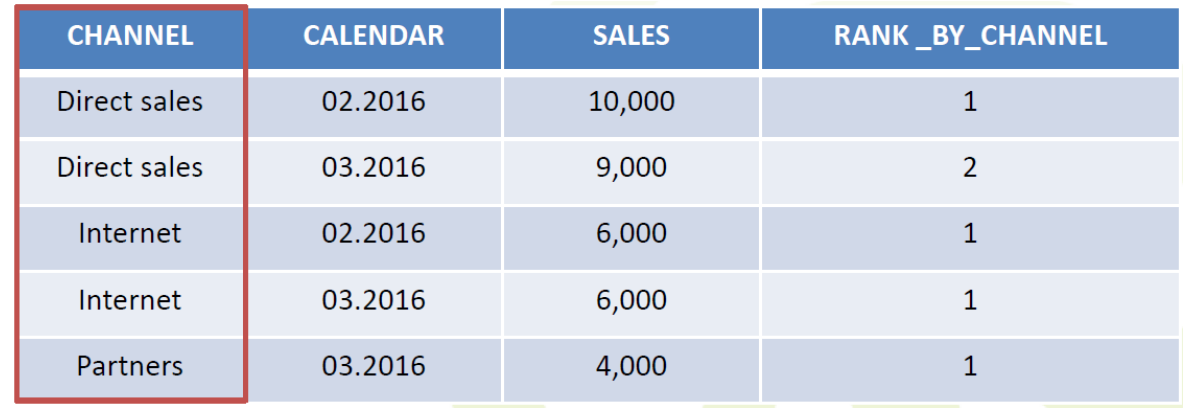

#### Ntile

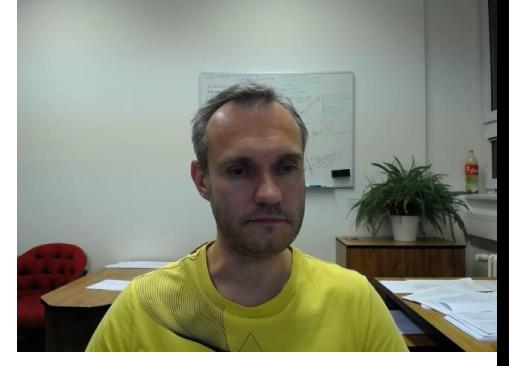

- NTILE splits a set into equal groups
	- It divides an ordered partition into buckets and assigns a bucket number to each row in the partition
	- Buckets are calculated so that each bucket has exactly the same number of rows assigned to it or at most 1 row more than the others

SELECT … NTILE(3) OVER (ORDER BY sales) NT\_3 FROM …

- NTILE(4) quartile
- NTILE(100) percentage

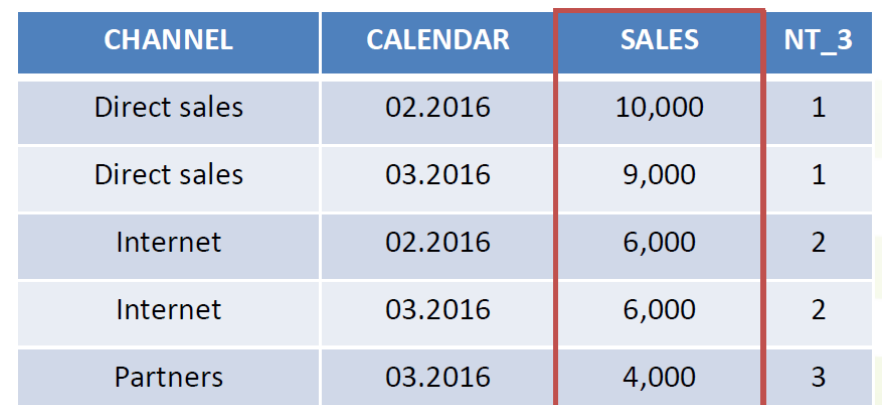

• Not a part of the SQL99 standard, but adopted by major vendors

#### Window Frame

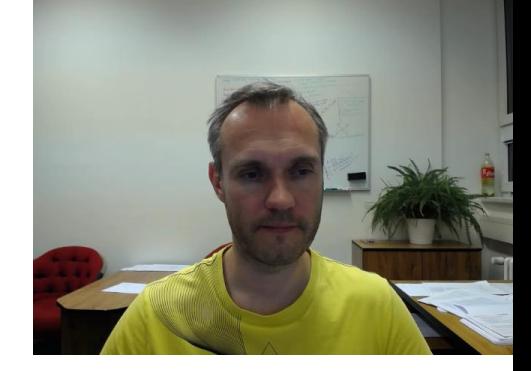

- Obtain a value of a particular row of a window frame defined by window clause (PARTITION BY…)
	- first\_value(expression)
	- last value(expression)
	- nth value (expression)

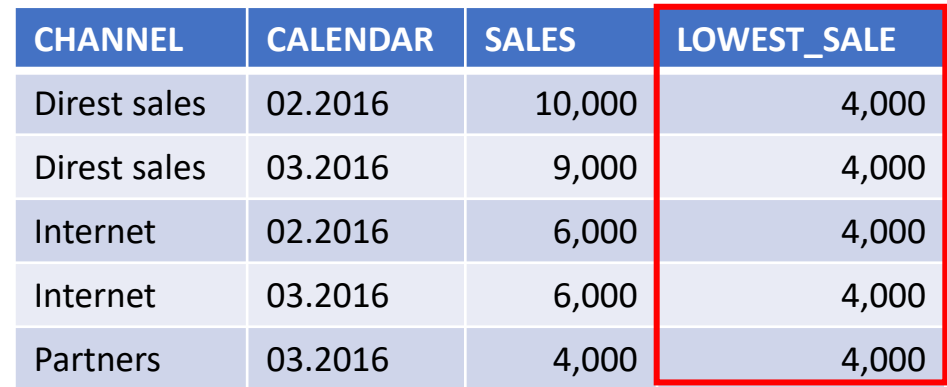

SELECT ... FIRST\_VALUE(sales) OVER (ORDER BY sales) AS lowest\_sale

SELECT ... FIRST\_VALUE(sales) OVER (PARTITION BY channel ORDER BY sales) AS lowest\_sales

#### Window Frame

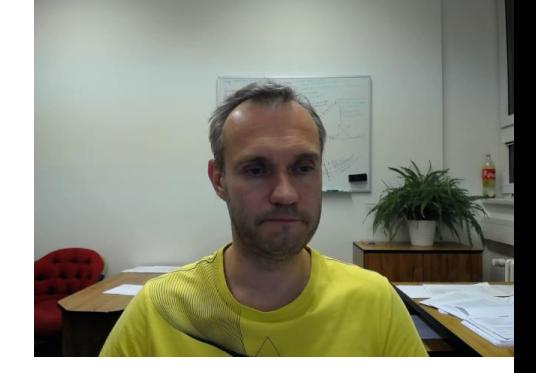

- Access to a row that comes before the current row at a specified physical offset with the current window frame (partition)
	- LAG(expression [,offset [,default\_value]])
- … after the current row
	- LEAD(expression [,offset [,default\_value]]

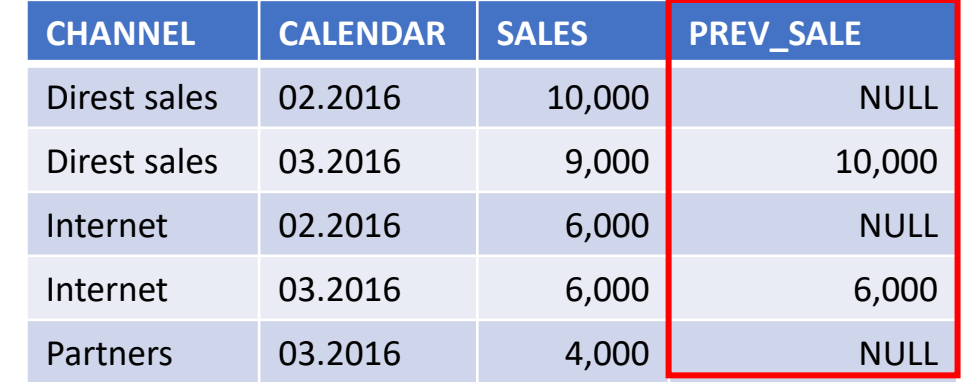

SELECT … LAG(sales, 1) OVER (PARTITION BY channel ORDER BY calendar) AS prev\_sales

#### Data Densification

• Enrich the existing "holey" data with default values

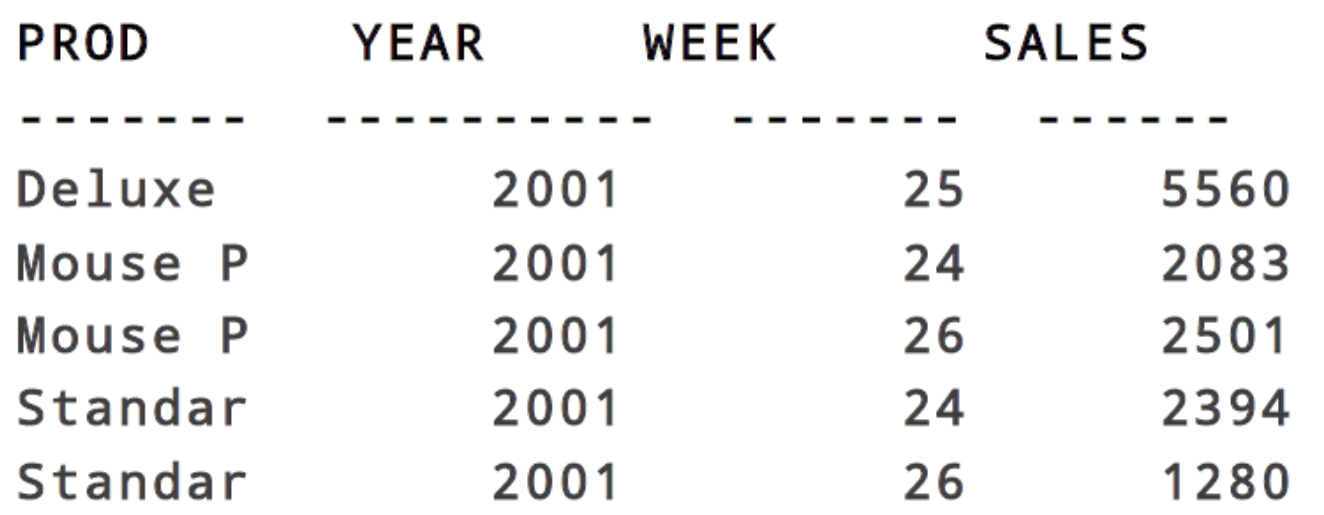

• Goal: produce dense result, i.e. incl. the weeks 24, 25, and 26.

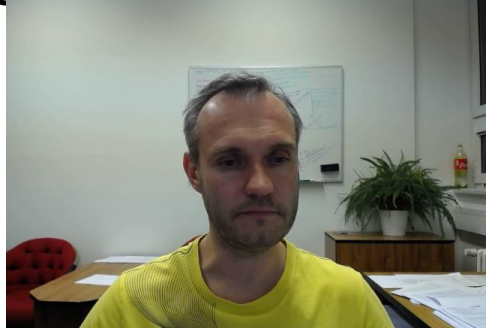

#### Data Densification

- Partitioned Outer Join
	- Apply outer join on each partition
	- Implemented in Oracle

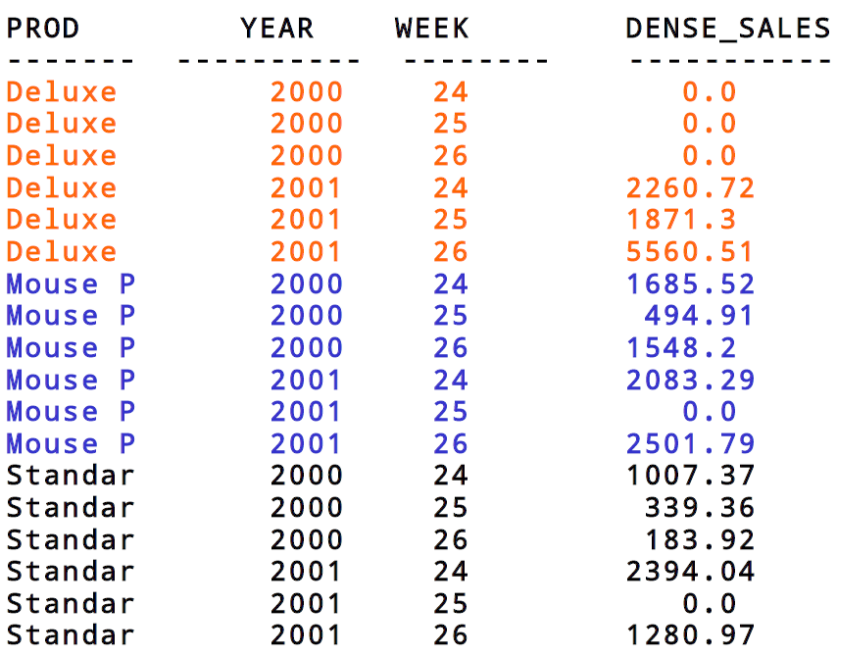

```
SELECT p Name, t. Year, t. Week, NVL(Sales, 0) dense sales
FROM ( SELECT P_Name, T_Cal_Year Year, t_Cal_Week_num Week,
                SUM(S Amnt Sold) Sales
       FROM
                bi.spctmn
       GROUP BY p_Name, T_Cal_Year, t_Cal_Week_num ) v
     PARTITION BY (v.p_Name)
     RIGHT OUTER JOIN
     ( SELECT DISTINCT t_Cal_Week_num Week, T_Cal_Year Year
       FROM bi.spctmn
       WHERE T_Cal_Year IN (2000, 2001)
       AND t Cal Week num BETWEEN 24 AND 26 ) t
     ON (v. week = t. week AND v. Year = t. Year)
```

```
ORDER BY p_name, year, week;
```
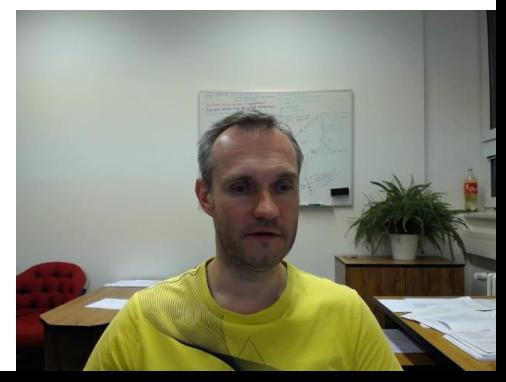

# Case Study: Grocery Store

- Stock Keeping Units (SKUs)
- Point Of Sale (POS) system
- Stores/Branches
- Promotions
- Task: Analyze how promotions affect sales

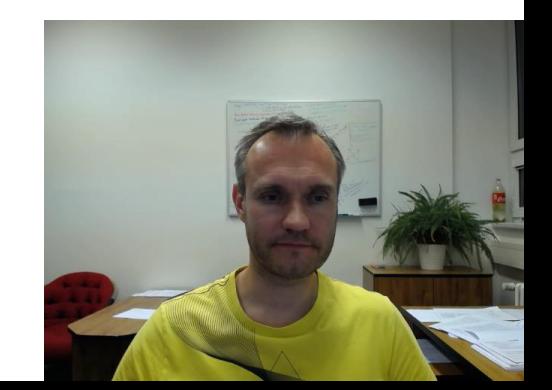

# Case Study: DW Design Steps

- Choose the business process(es) to model
	- Sales
- Choose the granularity of the business process
	- Sales by Product by Store by Promotion by Day
	- Low granularity is needed
	- Are individual transactions necessary/feasible?
- Choose the dimensions
	- Time, Branch (store), Advert (promotion), Product
- Choose the measures
	- Dollar\_sales, unit\_sales, dollar\_cost, customer\_count
- Resisting normalization and preserving browsing
	- Flat dimension tables makes browsing easy and fast

## Case Study: Dimensions

- Time dimension
	- Explicit time dimension is needed (events, holidays,..)
- Product dimension
	- Many-level hierarchy allows drill-down/roll-up
	- Many descriptive attributes (often more than 50)
- Branch (store) dimension
	- Many descriptive attributes
- Advert (promotion) dimension
	- Example of a causal dimension
	- Used to see if promotions work/are profitable
	- Ads, price reductions, end-of-aisle displays, coupons

# Case Study: Measures (Facts)

- All additive across all dimensions
	- Dollar\_sales
	- Unit\_sales
	- Dollar cost
- Gross profit (derived)
	- Computed from sales and cost: sales cost
	- Additive
- Gross margin (derived)
	- Computed from gross profit and sales: (sales cost)/cost
	- Non-additive across all dimensions
- Customer\_count
	- Additive across time, promotion, and store
	- Non-additive across product. Why?
	- Semi-additive

### Case Study: DW Size

- Estimated number of fact records:
	- Time dimension: 2 years = 730 days
	- Branch dimension: 300 stores reporting each day
	- Product dimension: 30,000 products, only 3000 sell per day
	- Promotion dimension: 5000 combinations, but a product only appears in one combination per day
	- $730*300*3000*1 = 657,000,000$
- Total data warehouse size: 657,000,000 facts\* 8 fields/fact \* 4 bytes/field = 21 GB
	- Number of fields: 4 FKs + 4 measures = 8 fields
	- Assuming sizes of dimensions negligible
- Small size (by today's standard), feasible to store at transaction level detail

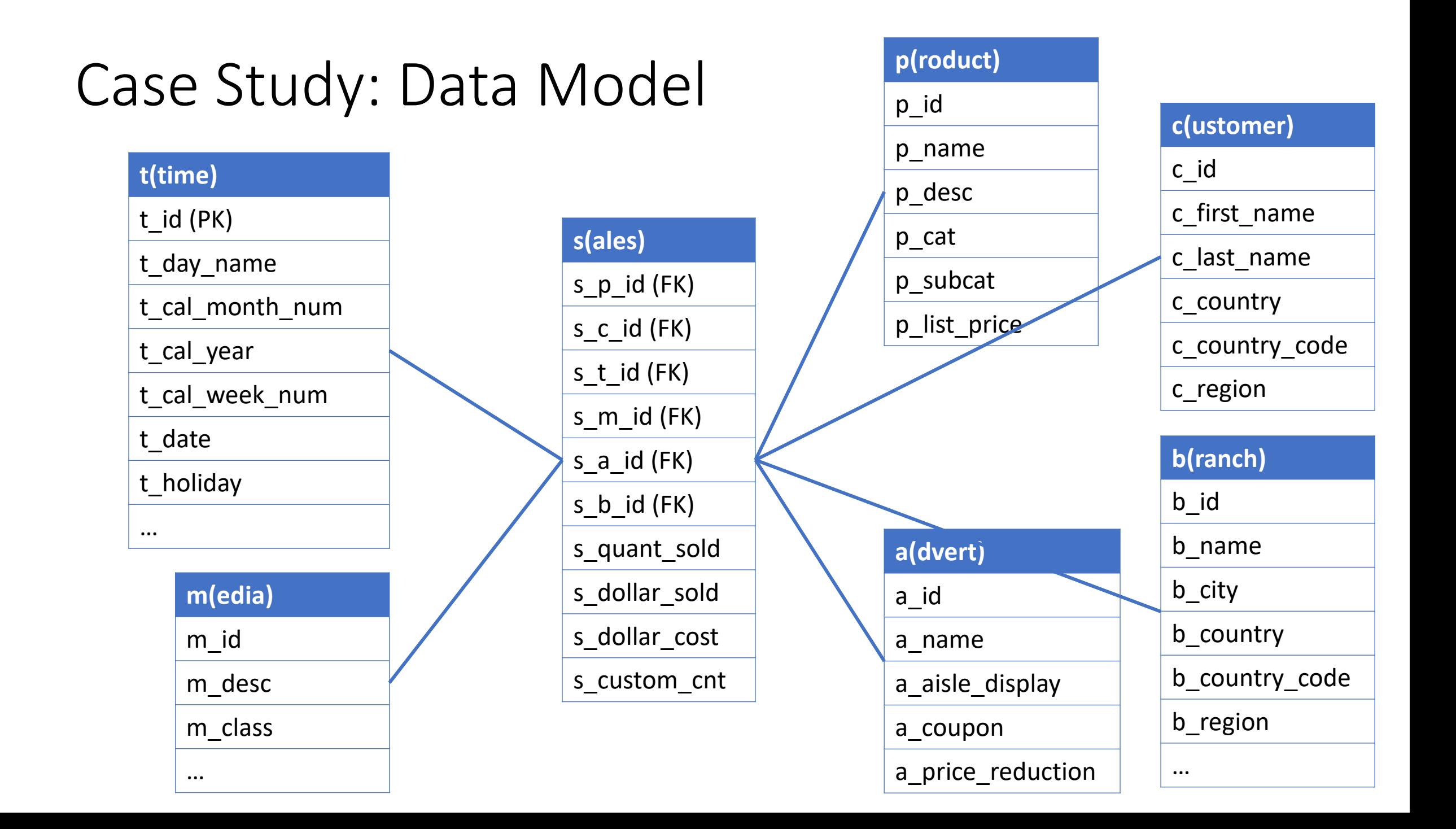

### Case Study: Common View

• A common view is created to simplify queries

```
CREATE VIEW spcbatm
SELECT *
FROM sales s JOIN product p ON (s_p_id=p_id)
     JOIN customer c ON (s_c_id=c_id)
     JOIN branch b ON (s b id=b id)
     JOIN advert a ON (s_a_id=a_id)
     JOIN time t ON (s_t_id=t_id)
     JOIN media m ON (s_m_id=m_id)
```
## Case Study: Roll up Example

- Rollup from right to left
- Computes and combines the following groupings
	- m\_desc, t\_cal\_month\_desc, c\_country\_code
	- m\_desc, t\_cal\_month\_desc
	- m\_desc

```
\bullet -
           SELECT m desc, t cal month desc, c country code,
           SUM(s dollar sold)
           FROM spcbatm
           WHERE m desc IN ('Direct Sales', 'Internet')
           AND t cal month desc IN ('2000-09', '2000-10')
           AND c_country_code IN ('GB', 'US')
           GROUP BY ROLLUP(m desc, t cal month desc, c country code);
```
#### Case Study: Roll up Example

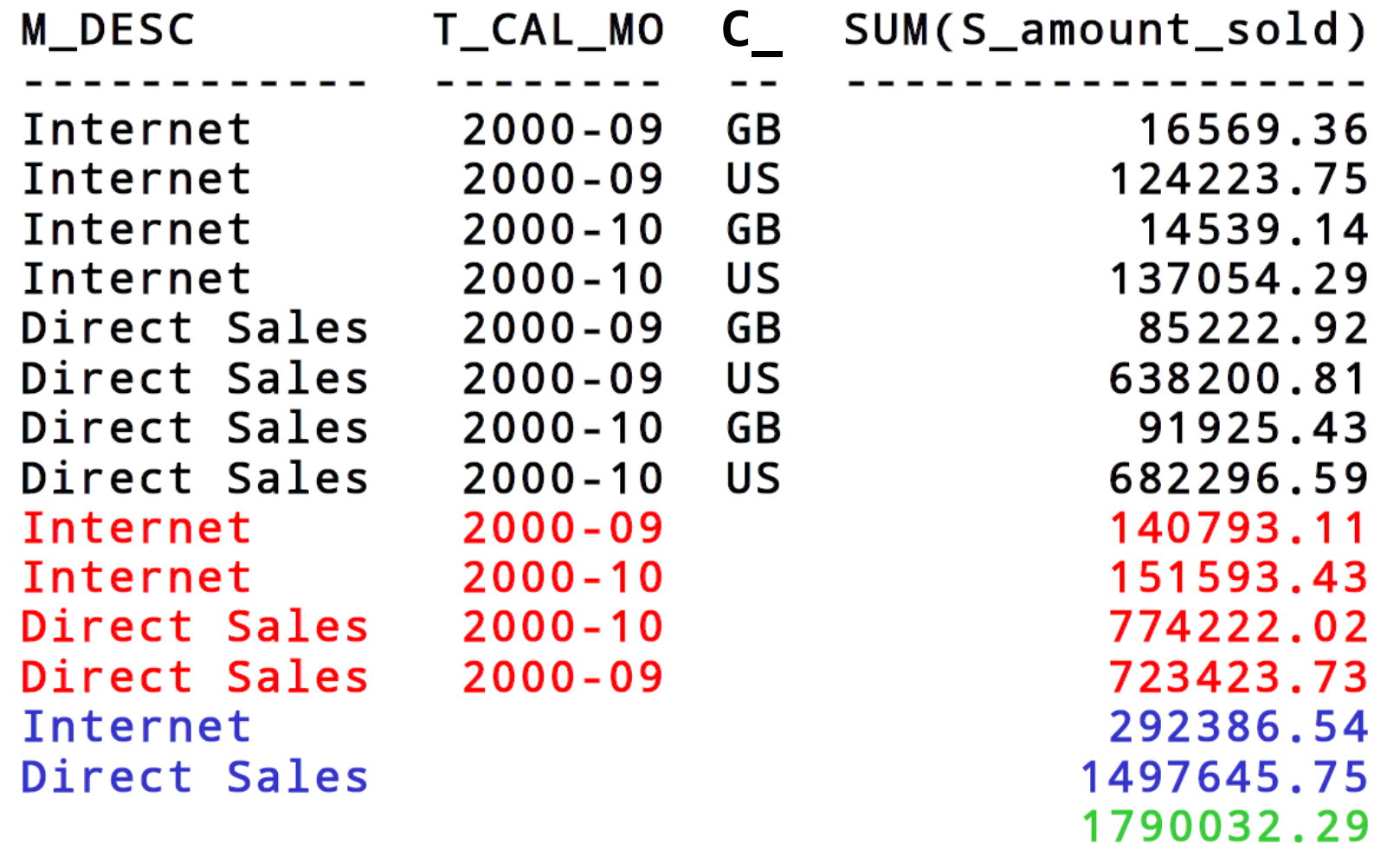

## Case Study: Partial Roll up

- m desc is always present and not part of the rollup hierarchy
- Computes and combines the following groupings
	- m\_desc, t\_cal\_month\_desc, c\_country\_code
	- m\_desc, t\_cal\_month\_desc
	- m\_desc

```
SELECT m_desc, t_cal_month_desc, c_country_code,
SUM(s dollar sold)
FROM spcbatm
WHERE m_desc IN ('Direct Sales', 'Internet')
AND t cal month desc IN ('2000-09', '2000-10')
AND c_country_code IN ('GB', 'US')
GROUP BY m_desc, ROLLUP(t_cal_month_desc, c_country_code);
```
#### Case Study: Partial Roll up

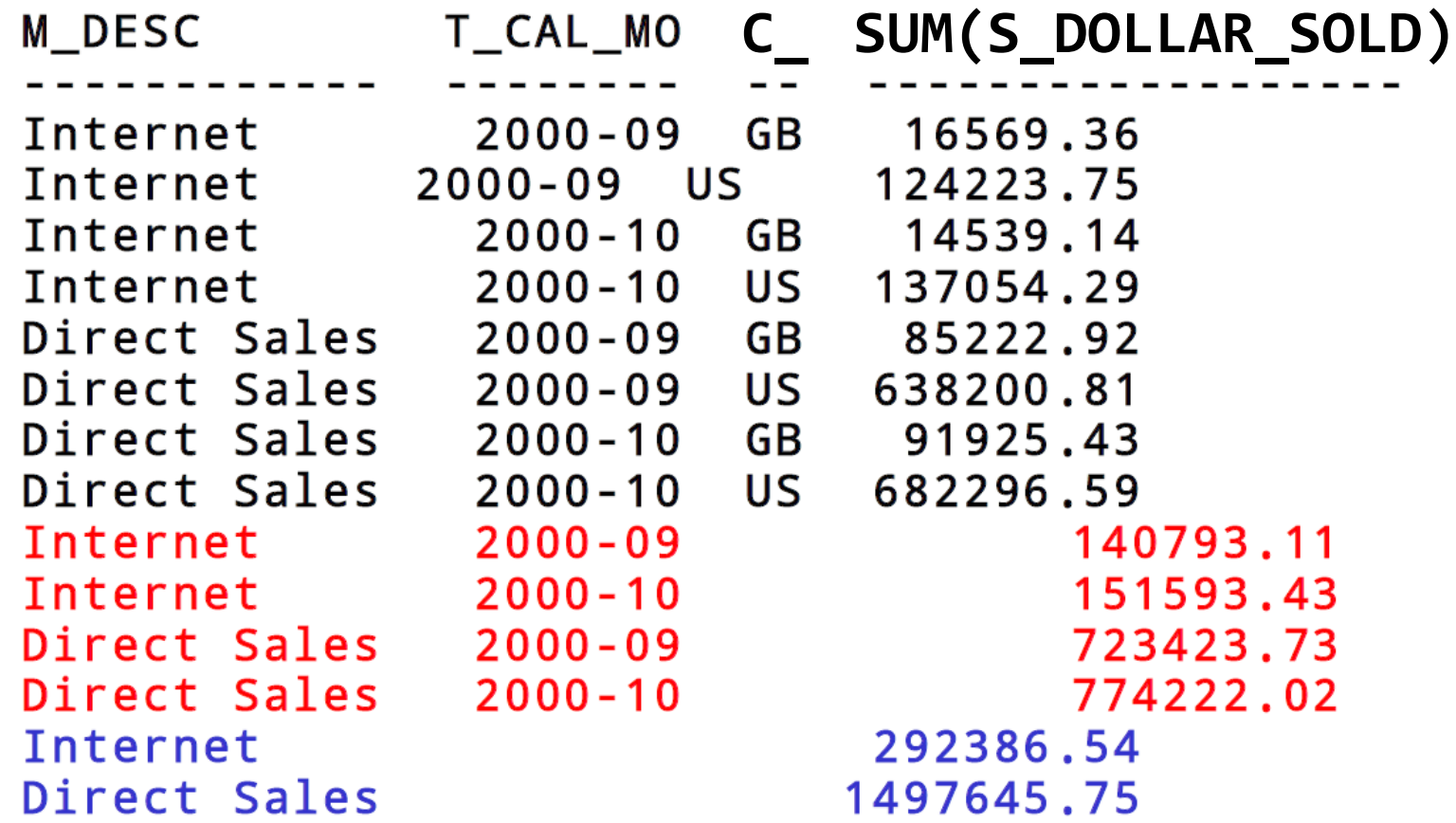

# Case Study: Cube Example

- Produces all possible roll-up combinations
- Computes and combines the following groupings
	- m\_desc, t\_cal\_month\_desc, n\_iso\_code
	- m\_desc, t\_cal\_month\_desc
	- m\_desc, n\_iso\_code
	- t cal month, n iso code
	- m\_desc
	- $\bullet$  -SELECT m\_desc, t\_cal\_month\_desc, c\_country\_code, SUM(s\_dollar\_sold) FROM spcbatm WHERE m\_desc IN ('Direct Sales', 'Internet') AND t cal month desc IN ('2000-09', '2000-10') AND c\_country\_code IN ('GB', 'US') GROUP BY CUBE(m\_desc, t\_cal\_month\_desc, c\_country\_code);

#### Case Study: Cube Example

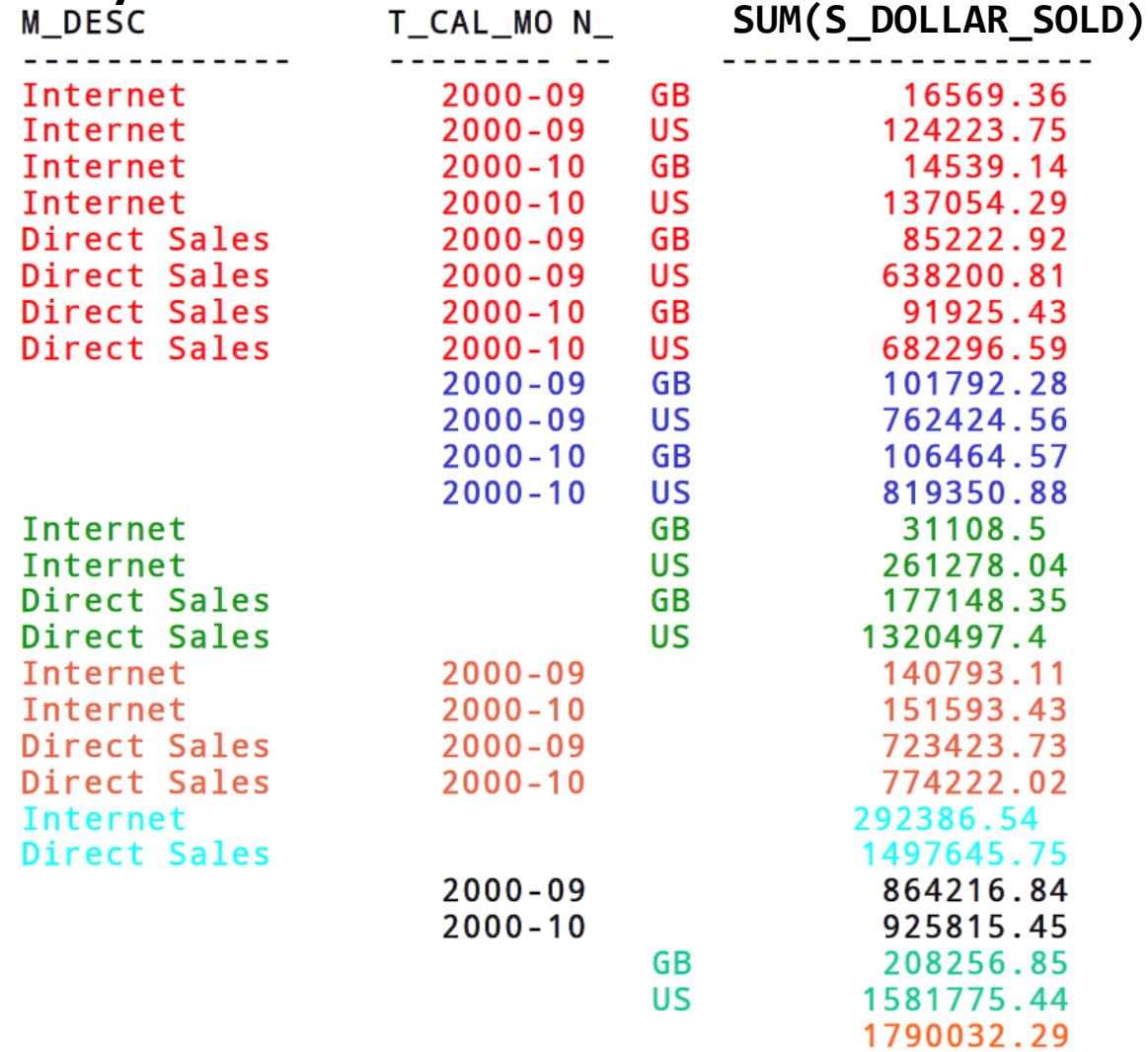

# Grouping Sets

```
SELECT m_desc, t_cal_month_desc, c_country_code,
       SUM(s dollar sold)
FROM spcbatm
WHERE m desc IN ('Direct Sales', 'Internet')
 AND t cal month desc IN ('2000-09', '2000-10')
  AND c_country_code IN ('GB', 'US')
GROUP BY GROUPING SETS ((m_desc, t_cal_month_desc, c_country_code),
                        (m desc, c country code),
                        (t_cal_month_desc, c_country_code));
```
## Grouping Sets

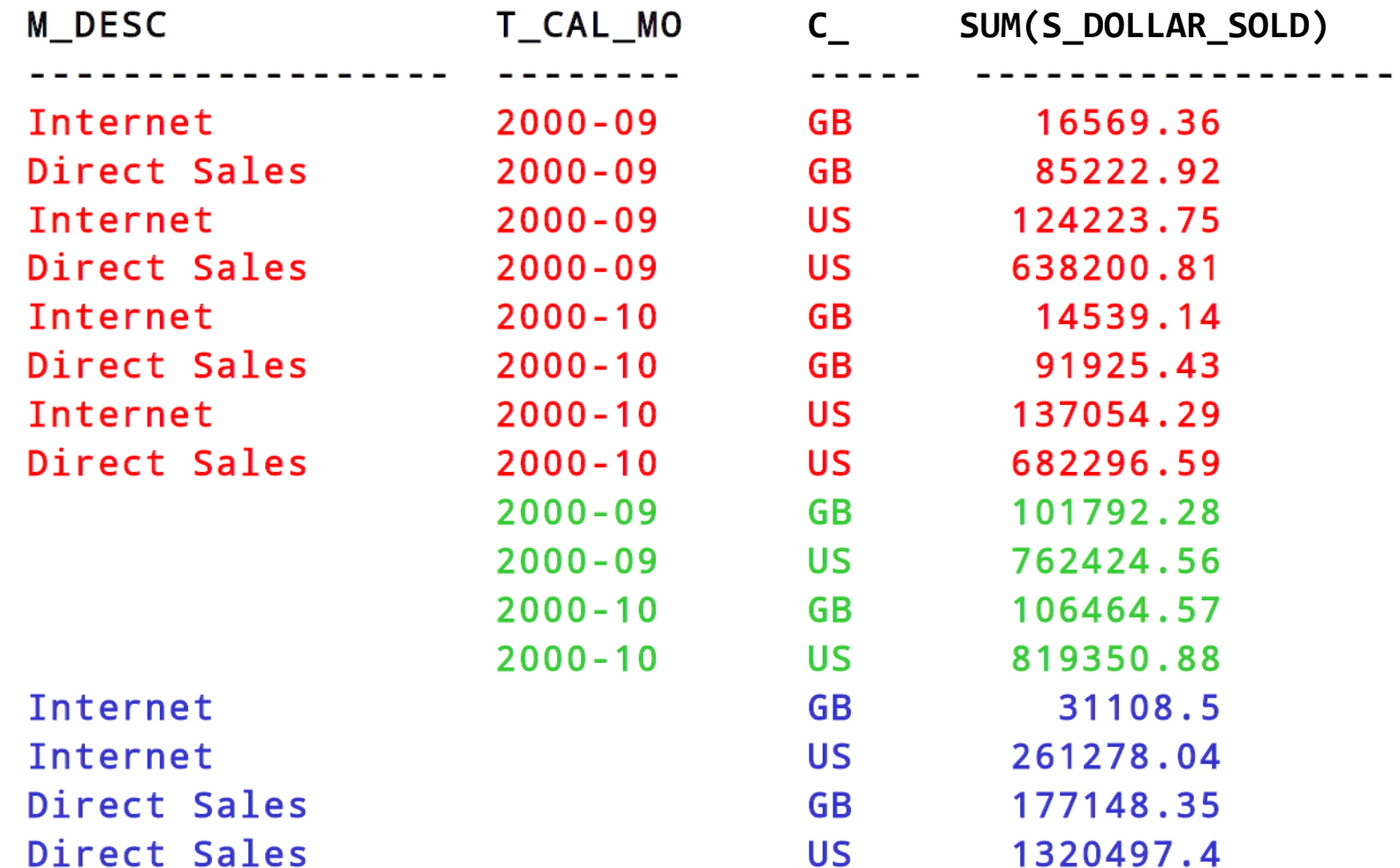

# Grouping ID Example

- Replaces all NULLs from rollup with string '\*'.
- Leaves NULL that are not the result of rollup untouched.
- Could easily make selective replacements of NULL. **SELECT**

```
CASE WHEN GROUPING_ID(m_desc)=1 THEN '*' ELSE m_desc END,
 CASE WHEN GROUPING_ID(c_country_code)=1 THEN '*' ELSE c_country_code END,
 SUM(s_dollar sold)
FROM spcbatm
WHERE m_desc IN ('Direct Sales', 'Internet')
 AND t_cal_month_desc= '2000-09'
 AND c_country_code IN ('GB', 'US')
```

```
GROUP BY CUBE(m desc, c country code);
```
# Grouping ID Example

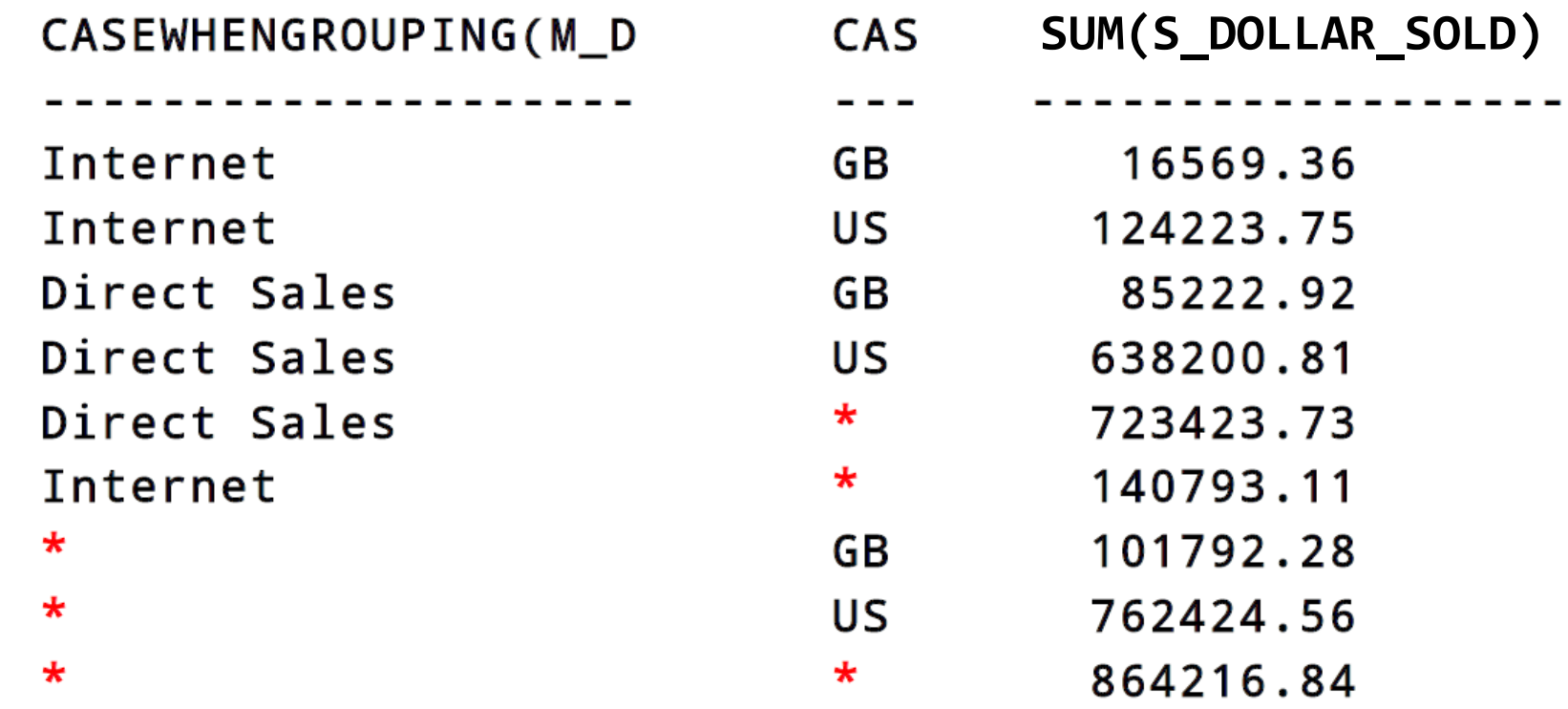

#### Ranking Example

• Rank the media ('Internet' versus 'Direct sales') used for selling products according to their dollar sales. Use the number of unit sales to break ties. Do the analysis for August until November 2000.

```
SELECT m_desc, t_cal_month_desc, SUM(s_dollar_sold), SUM(s_quant_sold),
       RANK() OVER (ORDER BY SUM(s dollar sold) DESC,
                             SUM(s quant sold) DESC) AS Rank
FROM spcbatm
WHERE m_desc IN ('Direct Sales', 'Internet'),
AND t_cal_month_desc IN ('2000-08', '2000-09', '2000-10', '2000-11')
GROUP BY m_desc, t_cal_month_desc;
```
### Ranking Example (2)

• Determine the two least and most successful sales media, respectively (in terms of total amount sold). SELECT \* FROM (SELECT m\_desc, SUM(s\_dollar\_sold), RANK() OVER (ORDER BY SUM(s\_dollar\_sold)) worst, RANK() OVER (ORDER BY SUM(s\_dollar\_sold) DESC) best FROM spcbatm GROUP BY m\_desc) WHERE worst < 3 OR best < 3;

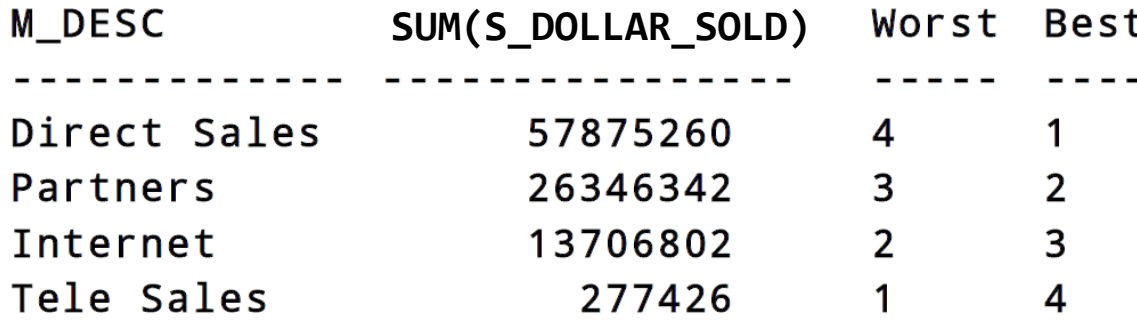

### Ranking Example (3)

• Determine the output of the following statement:

```
SELECT c_id, p_id, RANK() OVER (ORDER BY p_id) AS r1,
                  RANK() OVER (ORDER BY c_id) AS r2,
                  RANK() OVER (ORDER BY 1) AS r3,
                  RANK() OVER (PARTITION BY c_id ORDER BY p_id) AS r4,
                  RANK() OVER (PARTITION BY p_id ORDER BY c_id) AS r5
FROM spcbatm
WHERE c_id in (214, 608, 699)
                                C_1D P_1D R1 R2 R3
                                                               R4
                                                                      R5
 AND p_id in (42, 98, 123)
GROUP BY c_id, p_id;214 123
                                     42
                                608
                                608 123
                                699
                                     42
                                699
                                      123
```
## Summary

- ROLAP is a good option
	- exploits existing investments
- SQL:2003 has added a lot of support for OLAP operations
	- SQL is not just select-from-where
- Extensions of GROUP BY clause
	- rollup, grouping sets, cube
	- functions to identify grouping
- Case study for Grocery store

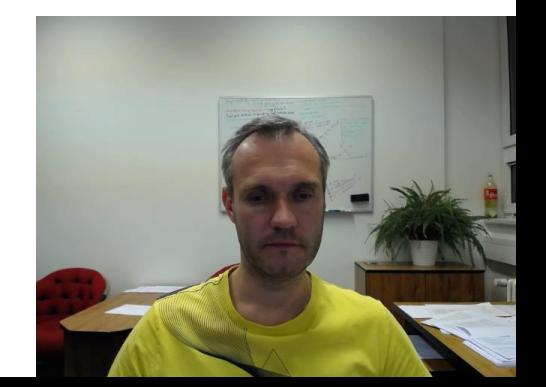